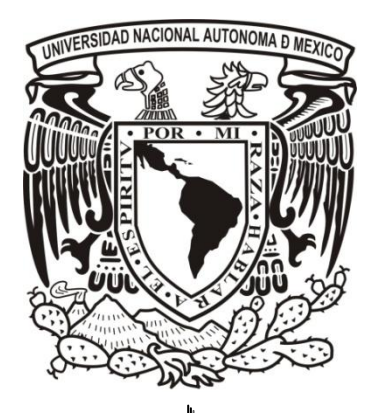

**Universidad Nacional Autónoma de México**

**Facultad de Ingeniería División de Ingeniería Mecánica e Industrial**

**"Análisis numérico de tres diferentes tipos de intercambiadores de calor de placas"**

## **TESIS**

 **Que para obtener el título de:**

 **INGENIERO MECÁNICO**

 **Presenta:**

## **CÉSAR GUADALUPE MORALES RAMÍREZ**

 **Director de Tesis:**

 **Dr. FRANCISCO J. SOLORIO ORDAZ**

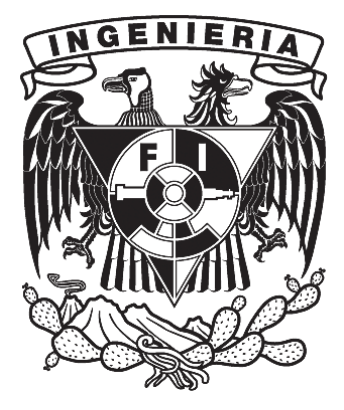

**MEXICO, CIUDAD UNIVERSITARIA 2013**

*Este trabajo está dedicado a mi familia por la cual pido todos los días y por los cuáles todas mis acciones nobles están dedicadas. Este trabajo significa una pieza de voluntad y trabajo, de ideología y virtud.*

# **Índice**

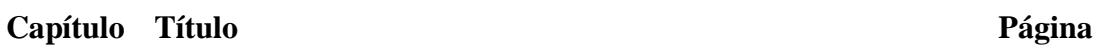

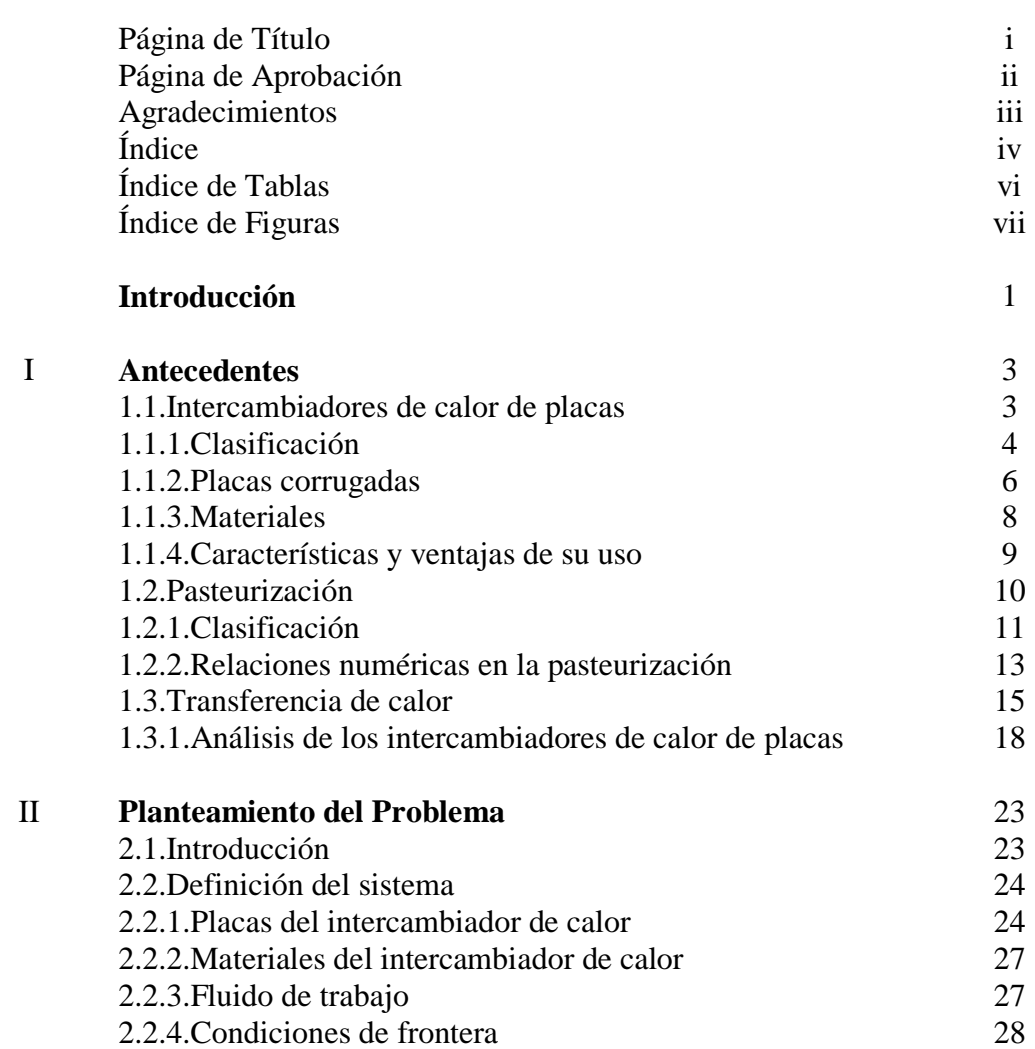

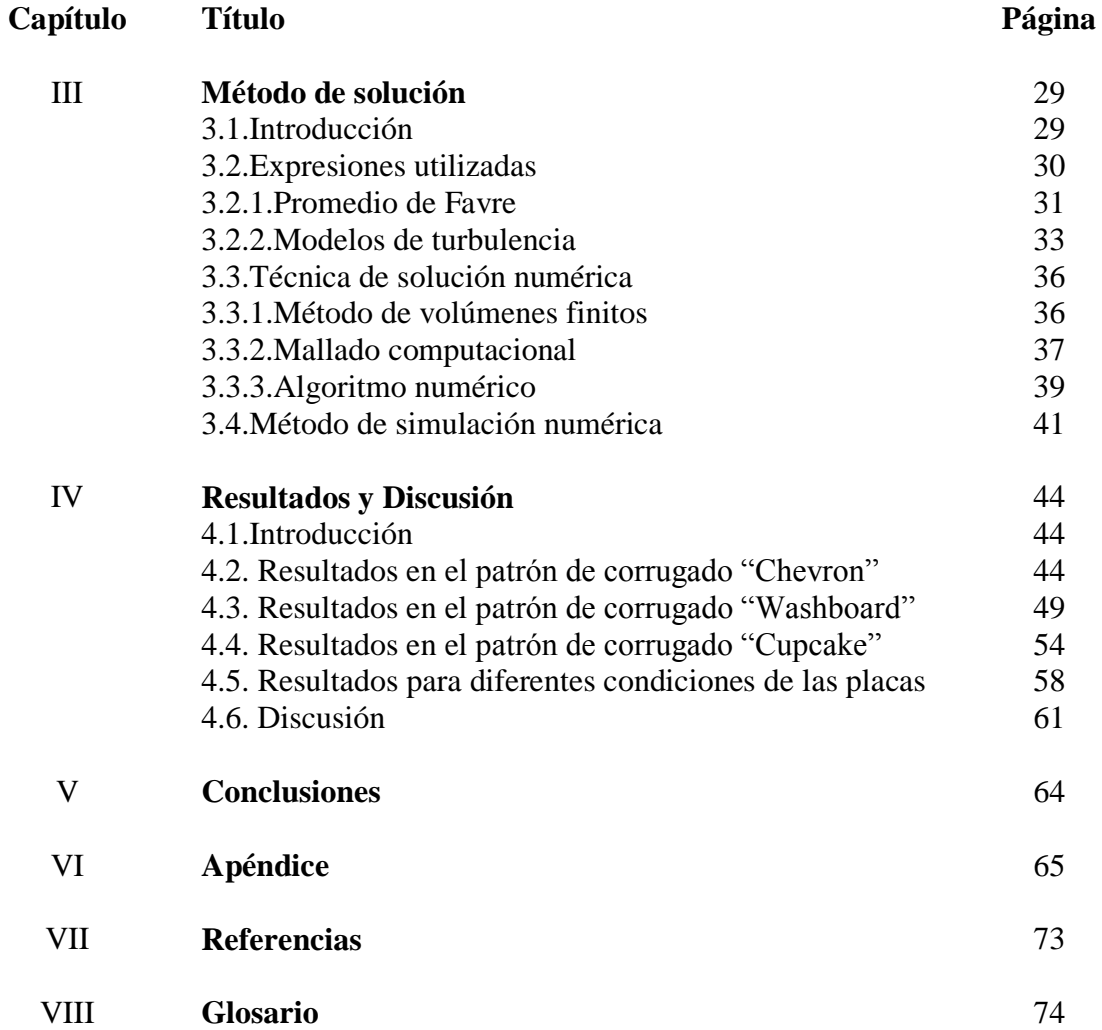

# **Índice de Tablas**

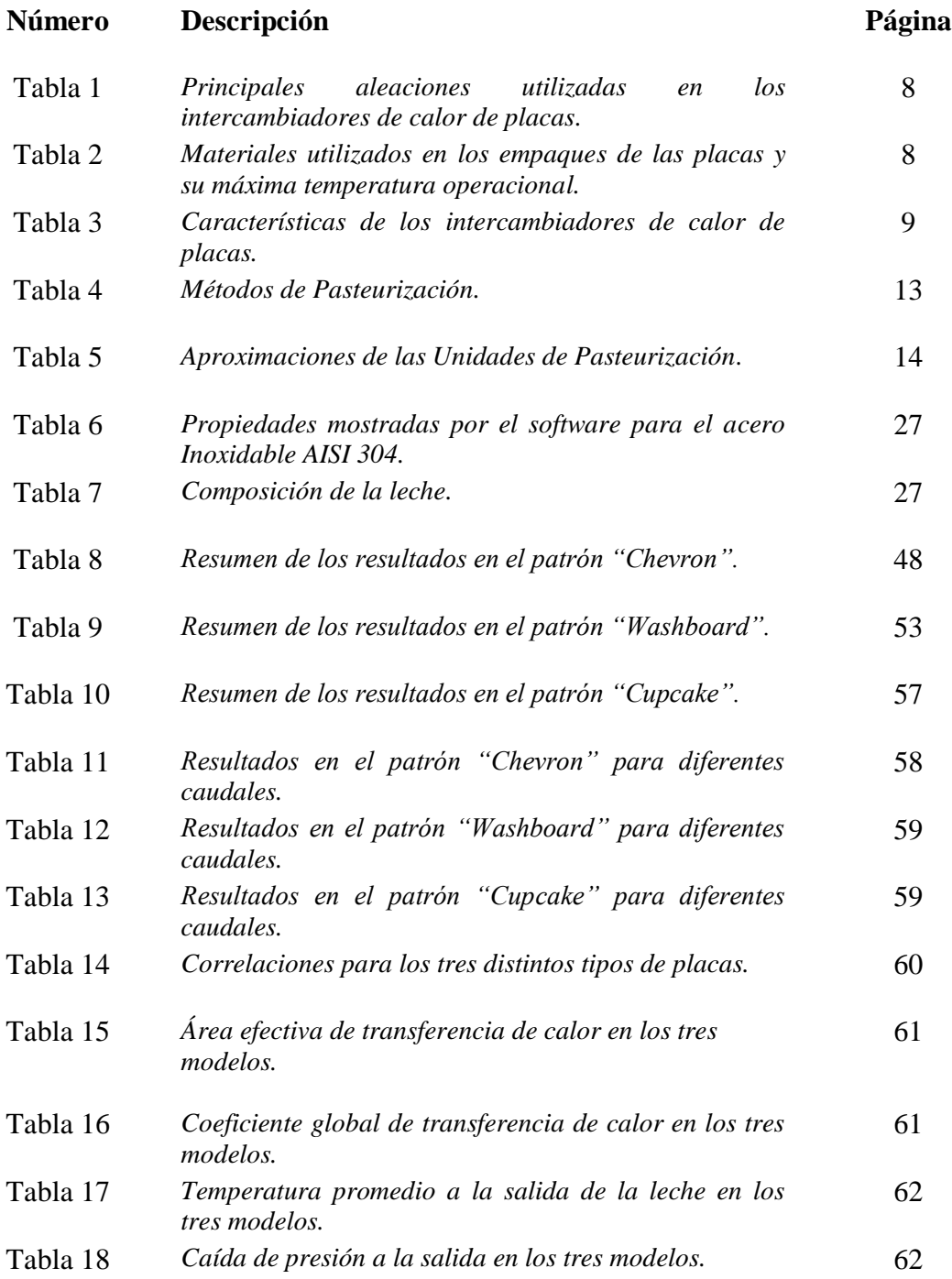

# **Índice de Figuras**

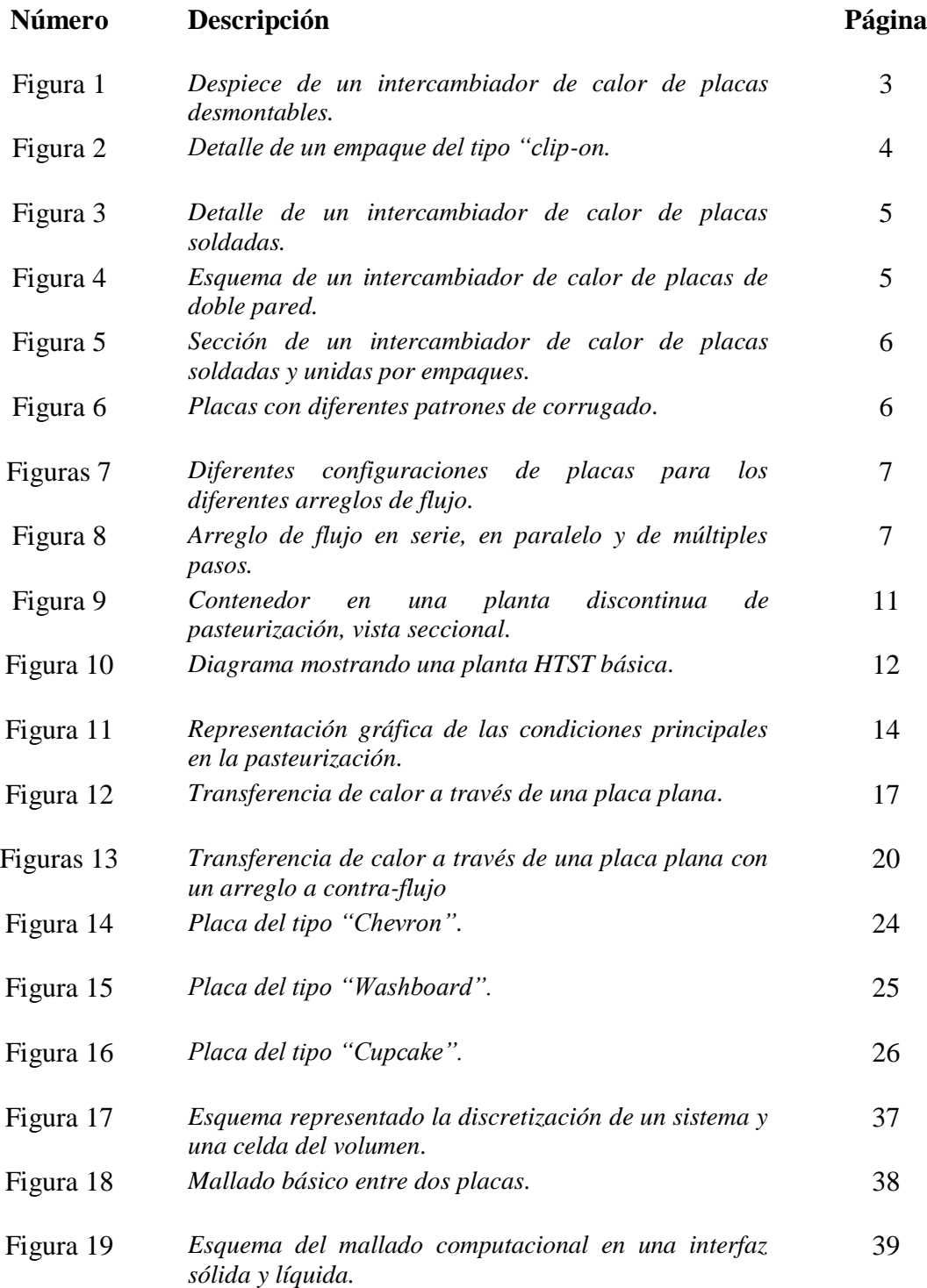

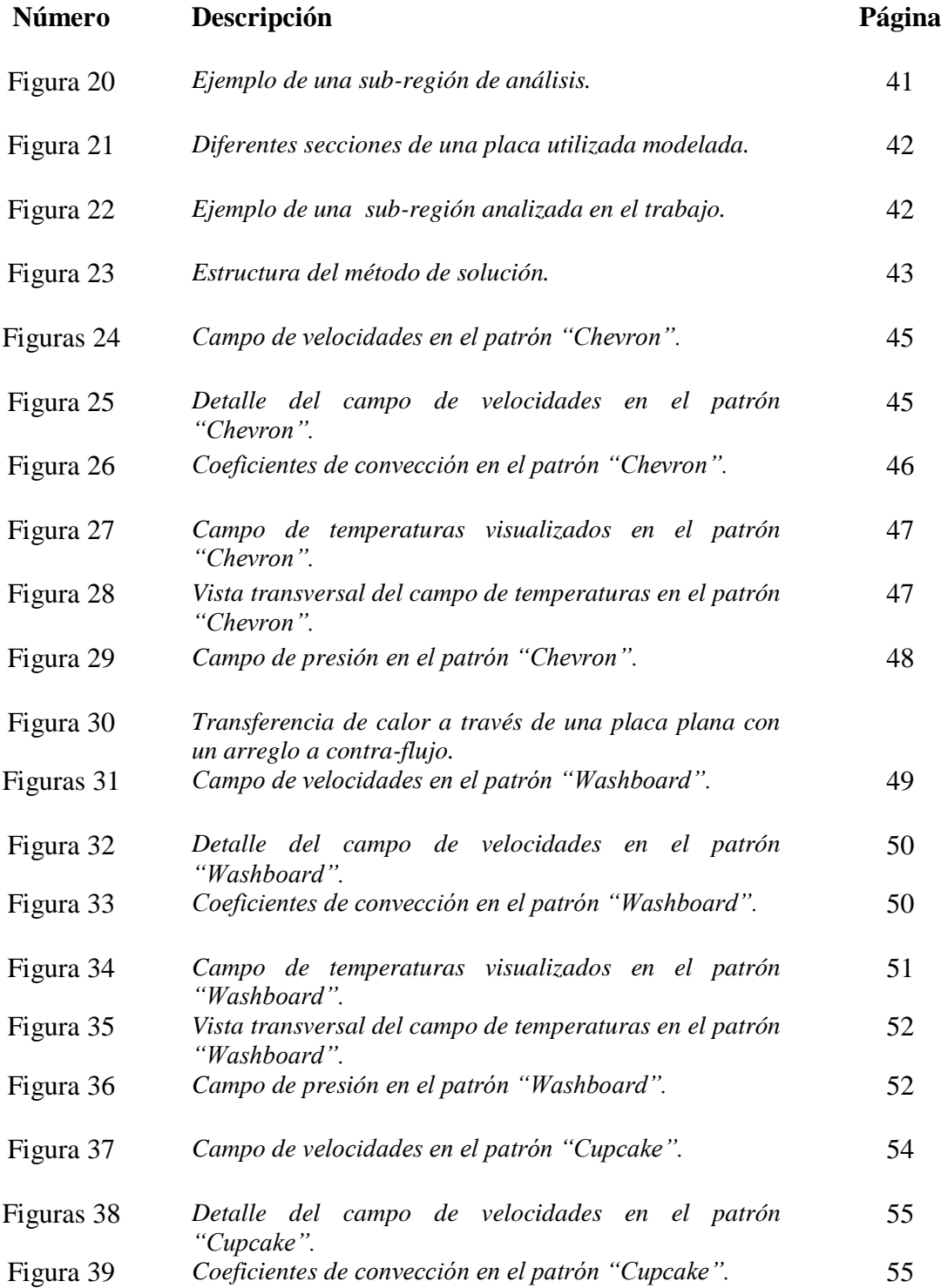

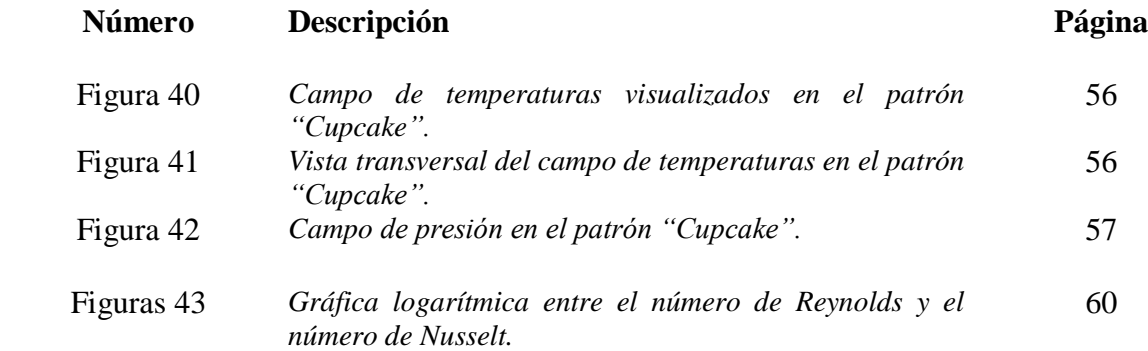

# **Introducción**

El presente trabajo consiste en el modelado y análisis de tres tipos de placas corrugadas usadas en el intercambiador de calor empleado en el proceso de pasteurización de la leche. Se usará el programa de cómputo "SolidWorks" para el diseño de los modelos y el paquete "Flow Simulation" para la simulación del paso de leche a través de las placas.

El motivo principal por el cual se ha hecho este trabajo es el de poder ofrecer información útil a la industria alimentaria, ya que el uso de los intercambiadores de calor en este sector es muy extenso, particularmente en el proceso de pasteurización. Además se busca entender mejor los procesos térmicos en los intercambiadores de placas.

Entre los objetivos que se pretenden alcanzar se encuentran principalmente: reproducir de manera fiel tres tipos de placas corrugadas utilizadas en la pasteurización de la leche, simular el flujo de leche entre las placas, comparar el desempeño de estos tres tipos de placas entre sí, así como el poder obtener una relación que permita calcular la transferencia de calor en cada conjunto de placas.

La organización del trabajo se muestra a continuación:

En el Capítulo I se mencionan los aspectos principales de los intercambiadores de calor de placas y de la pasteurización. Del mismo modo se presentan los principales fenómenos de transferencia de calor en un intercambiador de calor y una serie de expresiones que nos ayudan en su análisis.

En el Capítulo II se presenta el planteamiento del problema, donde se mencionan los aspectos que se tienen que obtener del trabajo, a su vez se describen los tres diferentes tipos de placas que se pueden utilizar en el intercambiador de calor y se especifican las condiciones de frontera que serán utilizadas en la simulación.

En el Capítulo III se describe los métodos de solución para obtener los resultados, se presentan las ecuaciones empleadas por el software, el promediado de las mismas, los modelos de turbulencia, el método de volúmenes finitos, así como la forma en que se realizaron las simulaciones.

En el Capítulo IV se muestran y se comentan los resultados del trabajo para los tres diferentes tipos de placas.

Finalmente en el Capítulo V se concluye sobre toda la información obtenida de este trabajo.

# **Capítulo I Antecedentes**

.

## **1.1. Intercambiadores de calor de placas.**

Los intercambiadores de calor, son equipos industriales diseñados para transferir calor entre dos fluidos. Esencialmente un intercambiador de calor de placas consta de un número de placas metálicas corrugadas, las cuales tienen en su borde un empaque o algún otro método de sujeción, el cual sella completamente el espacio que hay entre placa y placa y por donde pasa un fluido, el cuál transfiere calor a sus vecindades.

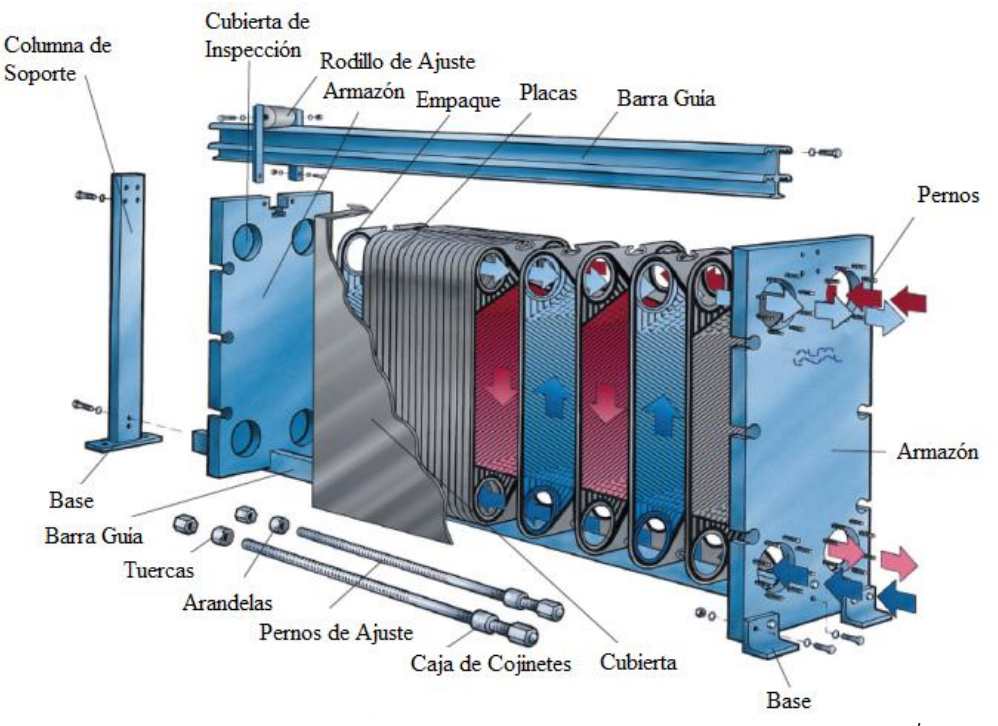

*Figura 1.Despiece de un intercambiador de calor de placas desmontables<sup>1</sup> .*

## Capítulo I

Es posible observar en la figura anterior las entradas y salidas de los flujos, así como todas las partes que componen un intercambiador de calor de este tipo. La estructura externa del equipo presiona fuertemente las placas a fin de que no exista ninguna fuga, ya que es de extrema importancia que los fluidos de trabajo jamás se mezclen debido a que casi siempre no son compatibles y por lo tanto, sólo debe existir transferencia de calor.

Cuando las placas son ensambladas, el espacio que hay entre ellas puede variar de entre los 1 y 7 [mm] que es por donde subsecuentemente pasa el fluido. El tamaño y el número de las placas está en función primeramente del área de transferencia de calor deseada, del caudal, de las propiedades del fluido, de la caída de presión que pueda tener el flujo y de la temperatura.

Comúnmente estos equipos se utilizan en la industria alimentaria, ya que originalmente fueron concebidos para su uso en la pasteurización, pero debido a su versatilidad se han extendido en procesos que van desde la refrigeración industrial hasta la producción de químicos, es por esto que se han desarrollado diferentes tipos de intercambiadores de calor, los cuáles se mencionarán a continuación.

## **1.1.1. Clasificación.**

## **1.- Intercambiadores de calor de placas unidas por empaques.**

Son los intercambiadores de calor de placas más comunes, de los cuáles ya se mencionaron anteriormente sus características, los empaques pueden ser adheridos a las placas con un pegamento o con una especie de clip que se sujeta a las muescas que posee la placa.

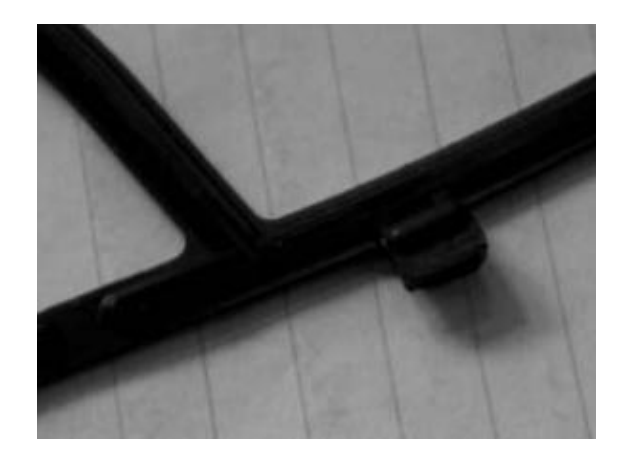

*Figura 2.Detalle de un empaque del tipo "clip-on"<sup>2</sup> .*

## **2.- Intercambiadores de calor de placas soldadas.**

Estos equipos son diseñados para poder realizar procesos térmicos con fluidos a altas temperaturas y presiones. Consisten básicamente en el mismo arreglo de varias placas metálicas corrugadas, pero que en este caso son soldadas una con otra, por esta razón no tienen ningún elemento de la estructura de sujeción como lo son las barras, los pernos o las columnas.

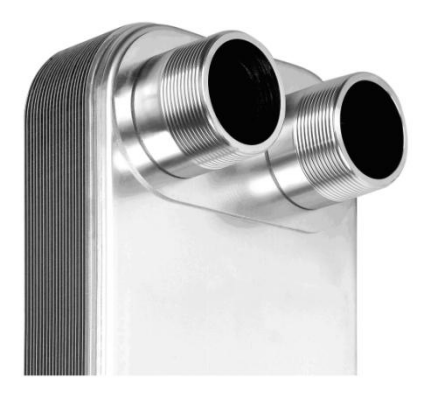

*Figura 3. Detalle de un intercambiador de calor de placas soldadas 3 .*

#### **3.- Intercambiadores de calor de placas con doble pared.**

Este tipo de intercambiadores de calor son diseñados para aumentar la seguridad al manipular flujos que podrían contaminarse o reaccionar al contacto. Dos placas son sujetas una sobre la otra de tal forma de que haya un espacio entre ellas, en dado caso de que exista un fuga, el fluido pasa a través de este espacio hacia el exterior del intercambiador. De esta forma se hacen uniones de pares de placas, estas unidas a su vez por empaques.

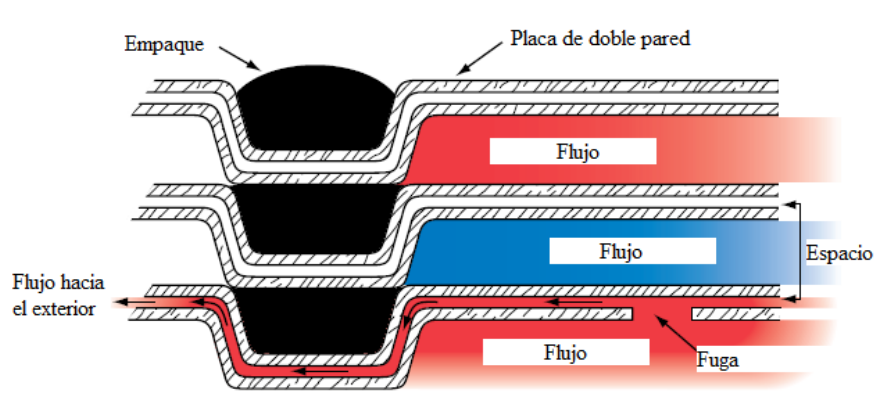

*Figura 4. Esquema de un intercambiador de calor de placas de doble pared<sup>4</sup> .*

## Capítulo I

### **4.- Intercambiadores de calor de placas soldadas y unidas con empaques.**

Este tipo de intercambiadores de calor son utilizados cuando uno de los fluidos de trabajo es altamente corrosivo y los empaques no son aptos para este flujo. Las dos placas soldadas forman un espacio por el cual el flujo corrosivo pasa sin mayor problema, por otro lado, los empaques tradicionales se usan para el flujo que no presenta dichos inconvenientes.

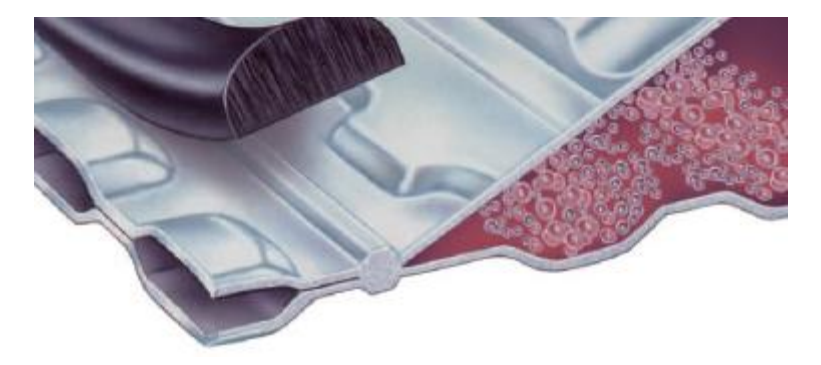

*Figura 5. Sección de un intercambiador de calor de placas soldadas y unidas por empaques<sup>5</sup> .*

## **1.1.2. Placas corrugadas.**

Son el principal elemento en los intercambiadores de calor de este tipo, ya que a través de las placas se realiza la transferencia de calor. Las formas de estas juegan un papel esencial en el proceso ya que el objetivo principal de darle un perfil corrugado a las placas es para inducir mayor turbulencia en el fluido y por ende obtener mayores coeficientes de transferencia de calor, a su vez incrementan la superficie de transferencia y la resistencia mecánica de las placas.

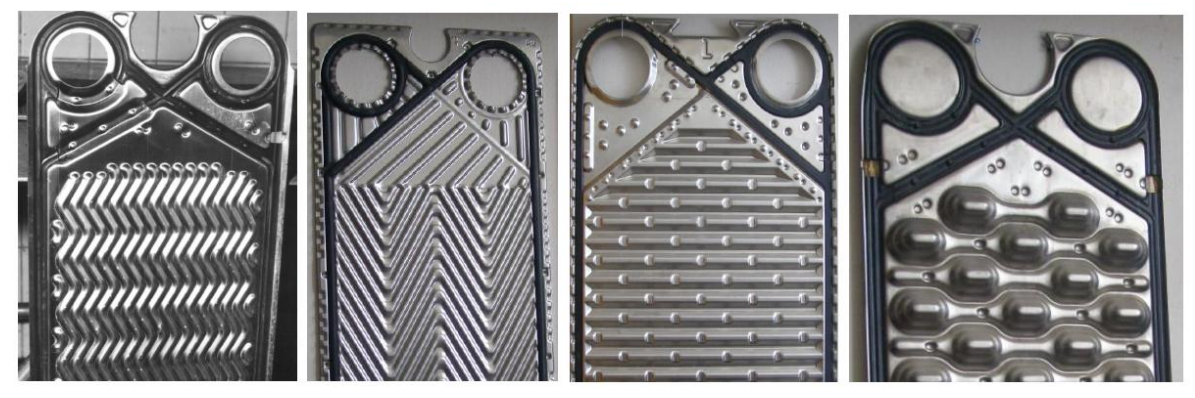

*Figura 6. Placas con diferentes patrones de corrugado<sup>6</sup> .*

De igual modo las placas presentan diferentes configuraciones en sus entradas, puede que estas se encuentren tapadas o no, con el fin de darle al flujo cierto arreglo en el intercambiador de calor, como es el caso del arreglo en serie, en paralelo o con múltiples pasos; esto se hace con el propósito de adecuar el intercambiador de calor a las demandas requeridas.

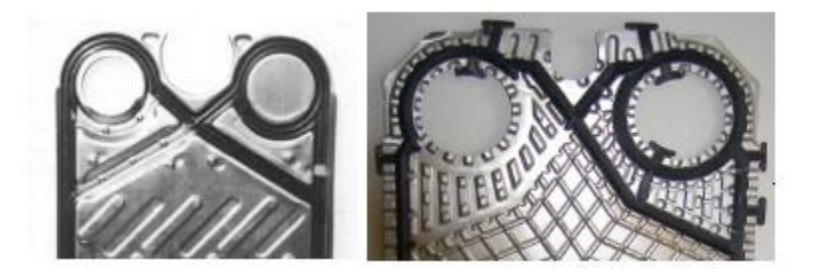

*Figura 7. Diferentes configuraciones de placas para los diferentes arreglos de flujo<sup>7</sup> .*

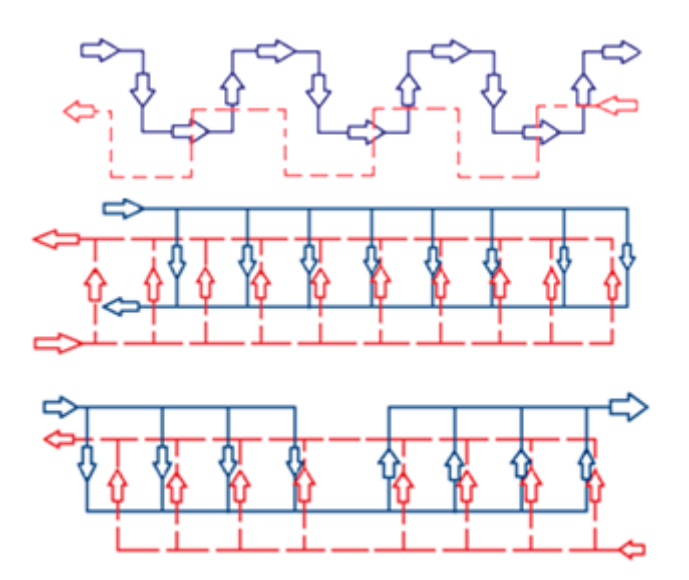

*Figura 8. Arreglo de flujo en serie, en paralelo y de múltiples pasos.*

## **1.1.3. Materiales.**

Los materiales utilizados en la construcción de las placas dependen de los propósitos del proceso y los fluidos que en ellos circulen, básicamente se utilizan los siguientes materiales:

*Tabla 1. Principales aleaciones utilizadas en los intercambiadores de calor de placas*<sup>8</sup> *.*

| Acero Inoxidable AISI 304 | Incoloy 825            |
|---------------------------|------------------------|
| Acero Inoxidable AISI 316 | Monel 400              |
| Avesta SMO 254            | Hastelloy B            |
| Titanio, titanio-0.2%     | Hastelloy C-276        |
| Tantalio                  | Aluminum brass 76/22/2 |
| Inconel 600               | Cupronickel (70/30)    |
| Inconel 625               | Diabon F 100           |

Así mismo los materiales de los que están hechos los empaques pueden variar según los requerimientos del sistema.

*Tabla 2. Materiales utilizados en los empaques de las placas y su máxima temperatura operacional*<sup>9</sup> *.*

| <b>Material</b>                | Max Temp.        |  |  |  |  |
|--------------------------------|------------------|--|--|--|--|
| Caucho estireno-butadieno      | (80°C)           |  |  |  |  |
| Caucho de nitrilo              | $(140^{\circ}C)$ |  |  |  |  |
| Caucho etileno-propileno       | $(150^{\circ}C)$ |  |  |  |  |
| Caucho curado con resina       | $(140^{\circ}C)$ |  |  |  |  |
| Cauchos de fluoro-carbono      | $(180^{\circ}C)$ |  |  |  |  |
| Fluoro-elastómeros             | $(100^{\circ}C)$ |  |  |  |  |
| Fibras comprimidas de asbestos | $(260^{\circ}C)$ |  |  |  |  |

## **1.1.4. Características y ventajas de su uso.**

En la siguiente tabla se pueden observar varias características que presentan los intercambiadores de calor de placas en general.

Tabla 3.Características de los intercambiadores de calor de placas<sup>10</sup>.

| Máxima presión operacional                   | 25-30 [bar]              |  |  |  |  |
|----------------------------------------------|--------------------------|--|--|--|--|
| Máxima temperatura operacional               | 160-200 <sup>[°</sup> C] |  |  |  |  |
| Máximo flujo volumétrico                     | 3600 [m3/h]              |  |  |  |  |
| Coeficiente de transferencia de calor        | 3000-7500 [W/m2*°C]      |  |  |  |  |
| Área de transferencia de calor               | $.1 - 2200$ [m2]         |  |  |  |  |
| Diámetro máximo de entrada o salida de flujo | .45 [m]                  |  |  |  |  |
| Eficiencia máxima de transferencia de calor  | 93%                      |  |  |  |  |

Por otro lado se enlistan a continuación las principales ventajas que presentan los intercambiadores de calor de placas con respecto a los otros tipos de intercambiadores de calor, específicamente los de tubos y coraza:

- Alta turbulencia y altos coeficientes de transferencia de calor. Las placas corrugadas promueven el cambio de la dirección y de velocidad del fluido, esto se traduce en altos niveles de turbulencia y grandes coeficientes de transferencia de calor.
- Reducción de incrustaciones. Debido a la alta turbulencia, al flujo relativamente uniforme y a la superficie lisa de las placas.
- Poco riesgo de contaminación entre fluidos. Como se mencionó anteriormente, existen varios tipos de unión de las placas que eliminan la posibilidad de contacto entre flujos.
- Intercambiador de calor puramente a contraflujo. En estos intercambiadores de calor los fluidos de trabajo circulan en direcciones contrarias, incrementando la diferencia de temperaturas, que favorece la transferencia de calor.
- Expandible. Gracias a su diseño, los intercambiadores de calor de placas pueden ser modificados agregando o quitando placas a su estructura, además se le puede hacer pasar más de dos flujos de trabajo, instalando divisores de secciones entre las placas.
- Ligeros y Compactos. Estos intercambiadores son mucho más ligeros y su tamaño puede llegar a ser una quinta parte de sus equivalentes.
- Aplicaciones en fluidos viscosos. Debido a que las placas promueven una gran turbulencia a velocidades relativamente pequeñas, se pueden obtener en este tipo de intercambiadores de calor, flujos turbulentos para fluidos muy viscosos.
- Facilidad en su operación y mantenimiento. Un intercambiador de calor de placas puede ser fácilmente abierto para su inspección y limpieza, a su vez no presenta una cantidad considerable de vibraciones o ruido al ser utilizado.

Por otro lado los intercambiadores de calor de placas presentan dos grandes desventajas frente a los del tipo de tubos y coraza, estas son; la capacidad de manipular grandes flujos volumétricos y las relativamente mayores pérdidas de presión.

## **1.2. Pasteurización.**

La aplicación más extendida de los intercambiadores de calor de placas se puede observar en la pasteurización de alimentos, ya sea de jugos, leche o cualquier otro líquido utilizado en la industria alimentaria.

La pasteurización es un proceso térmico en el cual los alimentos son expuestos a relativamente altas temperaturas durante un período de tiempo, generalmente es seguido un enfriamiento rápido para que de esa forma se eliminen los organismos que hay en ellos.

Específicamente, son dos los objetivos de la pasteurización:

1.- Incrementar la seguridad al consumir el producto, debido a la eliminación de la mayoría de los microorganismos patógenos.

2.-Prolongar la fecha de consumo de los productos y por lo tanto estabilizar el tiempo de vida que pueda tener.

En el mercado es posible encontrar muchas variantes de los procesos de pasteurización, pero para los fines de este trabajo tendremos muy en cuenta el método "High Temperature Short Time (HTST)" que hace alusión a las altas temperaturas alcanzadas en el proceso y al corto tiempo en el cual el fluido se sujeta a estas temperaturas.

La clasificación de los métodos de pasteurización es básicamente respecto a la forma en que se desarrolla la línea de producción, a continuación se muestran un listado con breves explicaciones sobre estos diferentes procesos.

## **1.2.1. Clasificación.**

#### **1.- Pasteurización discontinua.**

En este tipo de pasteurización, el fluido procesado no se trata de manera constante, ya que el fluido es puesto en una caldera con una sección de calentamiento (jacketed kettle) en la cual comúnmente pasa por ella vapor de agua y calienta el contenido, el cual es después vertido. En el caso de la leche esta es calentada hasta que llega a los 65°C y mantenida a esa temperatura aproximadamente durante 30 minutos. Seguido de esto, la leche es enfriada y mezclada, para que se lleven a cabo futuros procesos.

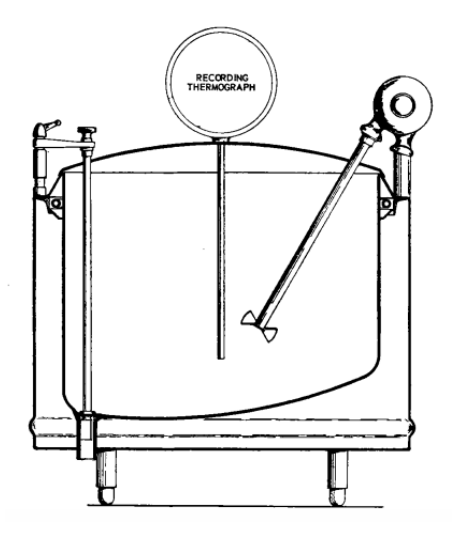

*Figura 9. Contenedor en una planta discontinua de pasteurización, vista seccional<sup>11</sup> .*

### Capítulo I

La figura anterior muestra una caldera con un agitador, se puede apreciar en la imagen el espacio por el cual pasaría el vapor de agua para calentar su contenido.

La mayor desventaja que presenta este método son las altas demandas de tiempo y de energía que se requiere para realizar la pasteurización.

#### **2.- Pasteurización Continua.**

- Alta temperatura- corto tiempo "High temperature short time (HTST)"
- Mayor calor -menor tiempo "Higher heat shorter time (HHST)\*"
- Ultra pasteurización y esterilización

En el caso de la pasteurización continua, esta se desarrolla de manera ininterrumpida. A continuación se muestra un diagrama de una planta HTST donde se observa el intercambiador de calor con un arreglo de flujo en múltiples pasos.

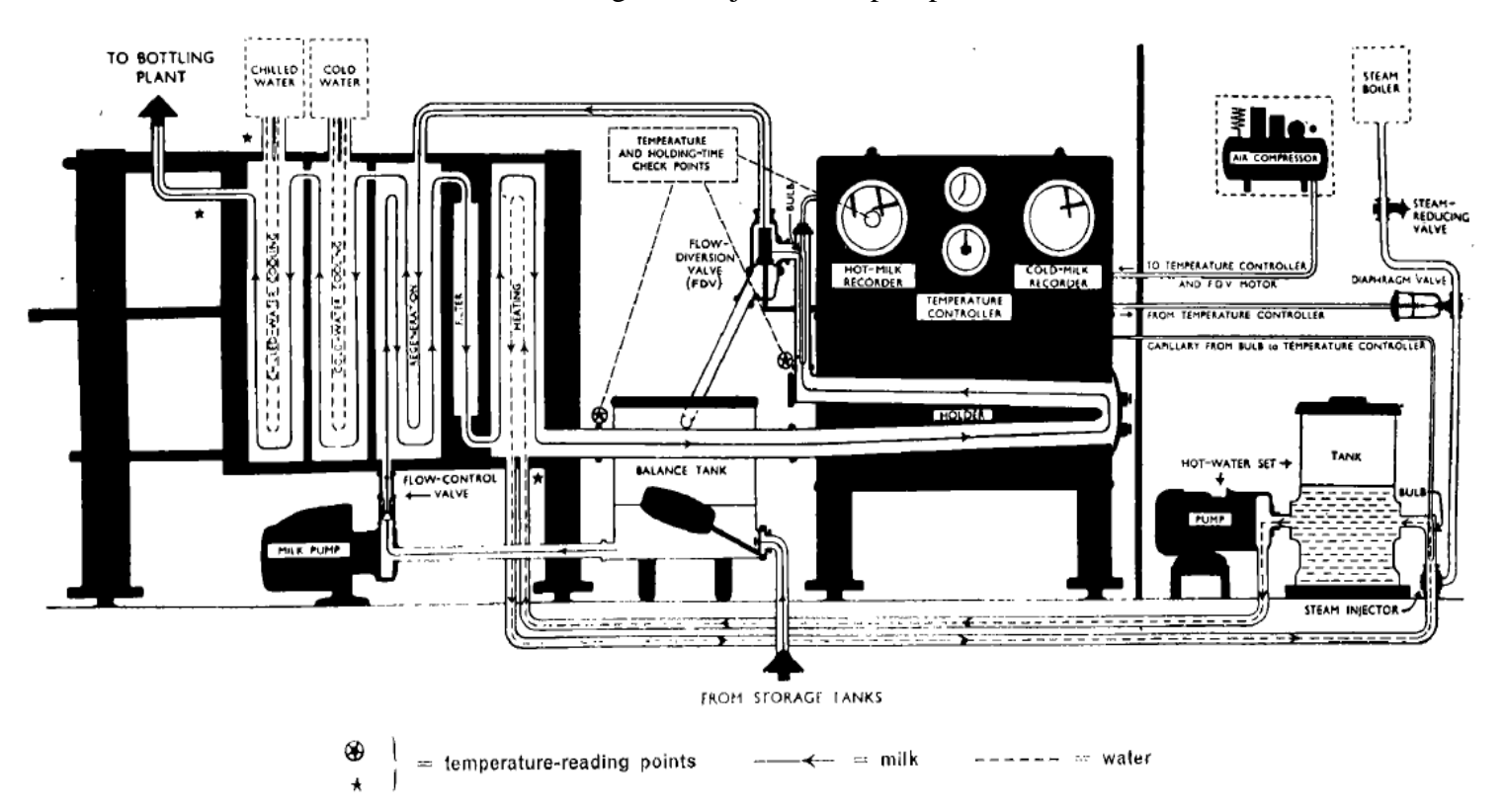

*Figura 10.Diagrama mostrando una planta HTST básica<sup>12</sup> .*

## **1.2.2. Relaciones numéricas en la pasteurización.**

En la siguiente tabla, es posible ver los valores del tiempo y la temperatura que se tiene presentes en los procesos anteriormente mencionados.

| <b>Temperatura</b> | <b>Tiempo</b> | Tipo de Pasteurización     |
|--------------------|---------------|----------------------------|
| $63^{\circ}$ C     | 30 minutos    | Pasteurización Discontinua |
| $72^{\circ}$ C     | 15 segundos   | Pasteurización HTST        |
| $89^{\circ}$ C     | 1 segundo     | Pasteurización HHST        |
| $90^{\circ}$ C     | .5 segundos   | Pasteurización HHST        |
| $94^{\circ}$ C     | .1 segundos   | Pasteurización HHST        |
| $96^{\circ}$ C     | .05 segundos  | Pasteurización HHST        |
| $100^{\circ}$ C    | .01 segundos  | Pasteurización HHST        |
|                    |               |                            |
| $138^{\circ}$ C    | 2 segundos    | Ultra Pasteurización       |

*Tabla 4.Métodos de Pasteurización<sup>13</sup> .*

Para poder obtener una relación de estas dos variables, en la industria se ha desarrollado un término denominado unidades de pasteurización "Pasteurization Unit (*PU*)". Este índice representa la calidad de un producto al ser pasteurizado, este valor entre más alto sea, el tiempo de vida del producto será a su vez mayor.

Una expresión válida para calcular este número es la siguiente:

$$
PU = \tau \cdot 1.393^{(t-60)}
$$

Donde *PU* son las unidades de pasteurización

 $\tau$  es el tiempo de residencia del fluido bajo una temperatura específica (s)

 *t* es la temperatura alcanzada (°C)*.*

Es posible ver en la siguiente tabla las combinaciones entre los valores del tiempo y la temperatura alcanzada para obtener determinadas unidades de pasteurización.

| PU aproximado                                                                                        | 15 |    |  |    |    |                 | 500 |    |    |    |  |    |    |
|----------------------------------------------------------------------------------------------------|----|----|--|----|----|-----------------|-----|----|----|----|--|----|----|
| Temperatura [°C]                                                                                     |    | 60 |  | 84 | 50 | 60 <sub>1</sub> | 72  | 84 | 90 | 60 |  | 84 | 90 |
| 024. [30] 501. [30] 500. [30] 203. [30] 1.5 [30] [30] [30] 1.5 [30] 115 [30] Tiempo de Residencia [s |    |    |  |    |    |                 |     |    |    |    |  |    |    |

*Tabla 5. Aproximaciones de las Unidades de Pasteurización<sup>14</sup> .*

A su vez podemos observar en el siguiente gráfico tres rectas; la primera muestra las condiciones en las cuales la mayoría de los microorganismos mueren debido a la temperatura, la segunda recta indica bajo qué condiciones empiezan a destruirse las principales enzimas de la leche y por último se puede observar una recta que indica los estándares aproximados de pasteurización.

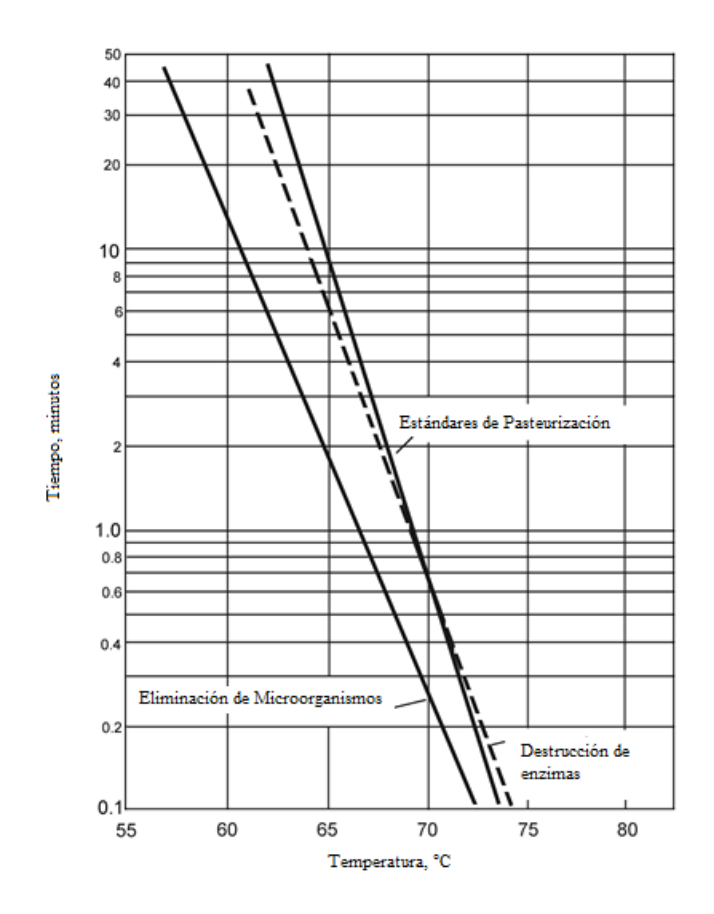

*Figura 11.Representación gráfica de las condiciones principales en la pasteurización<sup>15</sup> .*

## **1.3. Transferencia de calor.**

Comúnmente en un intercambiador de calor de placas se presentan dos mecanismos de transferencia de calor:

### **1.- Conducción.**

Es la transferencia de energía causada por el movimiento aleatorio que existe entre moléculas adyacentes. La conducción se presenta tanto en sólidos, debido a vibraciones entre las moléculas como en líquidos y gases debido a la difusión y a las colisiones entre ellas. Cuando la temperatura en el sistema aumenta, lo hace también la cantidad movimiento aleatorio y por lo tanto las colisiones entre las moléculas.

La ley de Fourier expresa dicha relación como a continuación se muestra:

$$
\dot{q} = -\lambda \frac{\partial T}{\partial x}
$$

Donde  $\dot{q}$  es la transferencia de calor por unidad de área (W/m<sup>2</sup>)

λ es la conductividad térmica del material (W/m∙K)

 $\partial T$  $\frac{\partial I}{\partial x}$  es el gradiente de temperatura en dirección x.

## **2.- Convección.**

Este mecanismo de transferencia de calor se debe a los efectos combinados de la conducción térmica y del movimiento del fluido. Es por eso que en este fenómeno es importante conocer tanto las propiedades del fluido como del proceso, como por ejemplo la velocidad.

Existen dos tipos de convección: la forzada, donde el flujo es empujado por medios externos ya sea un ventilador o una bomba sobre una superficie y la convección natural que se da por las fuerzas de empuje debido a las diferencias de densidad provocadas por la variación de temperatura.

Este fenómeno se puede representar con ayuda de la ley de Newton del enfriamiento:

$$
\dot{q}=h(T_s-T_\infty)
$$

Donde *h* es el coeficiente de transferencia de calor por convección (W/m<sup>2</sup> ∙K)

 $T_s$  es la temperatura de la superficie en cuestión (K)

 $T_{\infty}$  es la temperatura del flujo (K).

El coeficiente de transferencia de calor *h* se puede obtener con base en valores experimentales, de mismo modo se puede utilizar el número de Nusselt para obtener dicho valor, este número se define como un gradiente de temperatura adimensional en la superficie de estudio, el cual se puede obtener de la siguiente manera.

$$
Nu=\frac{h\cdot L}{\lambda}
$$

Donde *Nu* es el número de Nusselt

L es una longitud característica (m).

El número de Nusselt se puede obtener a base de expresiones que están en función de otros números adimensionales. Dos correlaciones relativamente sencillas que se pueden utilizar en la obtención del número de Nusselt son respectivamente las de Pohlhausen y las de Dittus Boelter:

$$
Nu = 0.664 \cdot Re^{0.5} \cdot Pr^{0.3}
$$

$$
Nu = 0.023 \cdot Re^{0.8} \cdot Pr^{0.3}
$$

Donde *Re* representa el número de Reynolds

*Pr* se refiere al número de Prandtl.

El número de Reynolds es un parámetro que se utiliza ampliamente en mecánica de fluidos, este número expresa la razón entre las fuerzas de inercia y las fuerzas viscosas, se obtiene con ayuda de la siguiente expresión:

$$
Re = \frac{\rho \cdot u \cdot L}{\mu}
$$

Donde  $\rho$  se refiere a la densidad del fluido (Kg/m<sup>3</sup>)

 *u* es la velocidad del fluido (m/s)

 $\mu$  es la viscosidad dinámica (Pa∙s).

Por último el número de Prandtl se define como la razón de las difusividades de momento y térmica. El número se puede obtener de la siguiente fórmula:

$$
Pr = \frac{\mu \cdot C_p}{\lambda}
$$

Donde  $C_p$  es el calor específico a presión constante (J/Kg⋅K).

El proceso de transferencia de calor en un intercambiador de calor de placas se puede simplificar con el método de las resistencias térmicas. En la siguiente imagen es posible ver representada la transferencia de calor de manera unidimensional en una placa de espesor  $\delta$ .

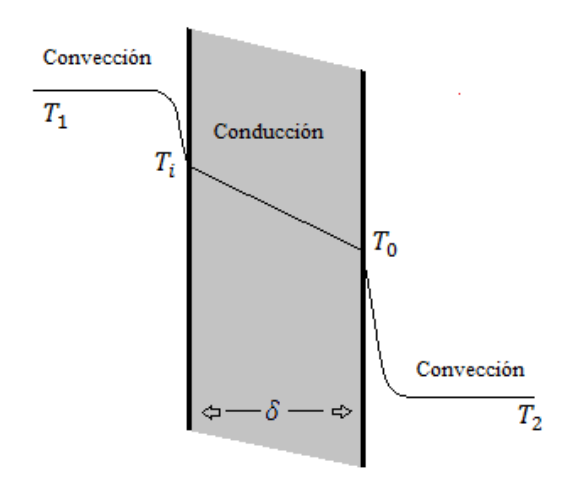

*Figura 12. Transferencia de calor a través de una placa plana.*

De ahí, con base a los mecanismos de transferencia de calor presentes y a las propiedades de los materiales, tenemos la siguiente expresión:

$$
R = \frac{1}{h_1 A} + \frac{\delta}{\lambda A} + \frac{1}{h_0 A}
$$

Donde R es la resistencia térmica (K/W)

A es el área de la superficie de transferencia de calor  $(m^2)$ .

Obteniendo finalmente el flujo de calor:

$$
\dot{Q} = \frac{T_1 - T_2}{R}
$$

De la misma forma la expresión anterior se puede escribir de la forma:

$$
\dot{Q} = U \cdot A (T_1 - T_2)
$$

Donde *U* es el coeficiente de transferencia de calor total (W/m<sup>2</sup> ⋅ K), el cuál se obtiene de la siguiente manera

$$
R = \frac{1}{UA}
$$

## **1.3.1 Análisis de los intercambiadores de calor de placas.**

Hay dos aspectos diferentes relativos al diseño y análisis de los intercambiadores de calor de placas:

1.- El diseño individual de las placas en el intercambiador de calor, para que estas cumplan funcionamientos y características operacionales específicas.

2.- El cálculo del número y el arreglo de las placas, de tal forma que satisfagan ciertos requerimientos de presión y temperatura.

El diseño térmico del intercambiador de calor se basa en los métodos de LMTD (Diferencia Media Logarítmica de Temperatura) y de  $\varepsilon$ -NTU (Efectividad- Número de Unidades de Transferencia) que a continuación se describen:

#### **1.- Método de la diferencia media logarítmica de temperatura.**

Basándonos en la primera ley de la termodinámica y suponiendo condiciones ideales (sistema adiabático, calores específicos constantes, coeficiente de transferencia de calor constante, etc.) se puede realizar un balance de energía en una sección diferencial del intercambiador dándonos las siguientes expresiones:

$$
\delta \dot{Q} = -\dot{m}_h \cdot C_{ph} \cdot dT_h
$$

$$
\delta \dot{Q} = \dot{m}_c \cdot C_{pc} \cdot dT_c
$$

Donde  $\dot{m}$  es el flujo másico (Kg/s) y los subíndices  $h$  y  $c$  hacen referencia a los flujos caliente y frío respectivamente.

Esto es, la tasa a la cual el flujo caliente pierde calor, es igual a la velocidad de ganancia de calor del flujo frío. Con estas relaciones se obtiene la siguiente expresión:

$$
dT_h - dT_c = d(T_h - T_c) = -\delta \dot{Q} \left( \frac{1}{\dot{m}_h \cdot C_{ph}} + \frac{1}{\dot{m}_c \cdot C_{pc}} \right)
$$

La velocidad de transferencia de calor a su vez se puede expresar como:

$$
\delta \dot{Q} = U(T_h - T_c) dA
$$

Sustituyendo las dos ecuaciones anteriores se obtiene:

$$
\frac{d(T_h - T_c)}{(T_h - T_c)} = -U dA \left(\frac{1}{m_h \cdot C_{ph}} + \frac{1}{m_c \cdot C_{pc}}\right)
$$

Al integrar a lo largo del intercambiador de calor se obtiene la expresión:

$$
\ln \frac{\left(T_{h, \text{salida}} - T_{c, \text{salida}}\right)}{\left(T_{h, \text{entrada}} - T_{c, \text{entrada}}\right)} = -UA(\frac{1}{\dot{m}_h \cdot C_{ph}} + \frac{1}{\dot{m}_c \cdot C_{pc}})
$$

Donde la simplificación final es la siguiente:

$$
\dot{Q} = U \cdot A \cdot \Delta T_{ml}
$$

El término  $\Delta T_{ml}$  es la diferencia media logarítmica de temperaturas, la cual se define como:

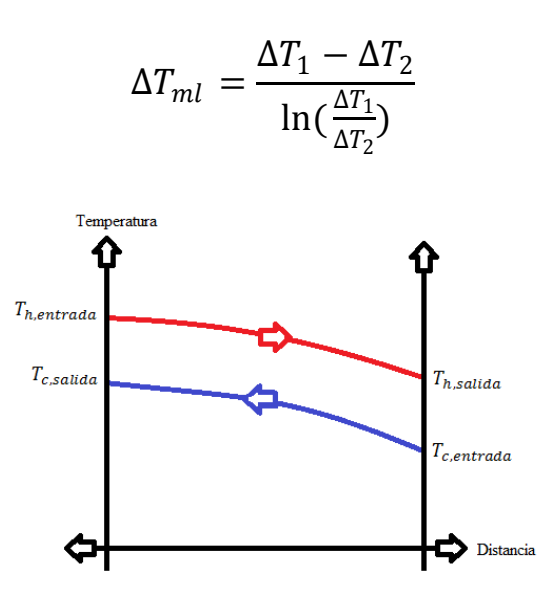

*Figura 13. Transferencia de calor a través de una placa plana con un arreglo a contra-flujo.*

Para nuestro caso, los intercambiadores de calor de placas son equipos que funcionan a contraflujo y es por esto que se definen las diferencias de temperatura  $\Delta T_1$  y  $\Delta T_2$  como a continuación:

$$
\Delta T_1 = T_{h,entrada} - T_{c,salida}
$$

$$
\Delta T_2 = T_{h, \text{salida}} - T_{c, \text{entrada}}
$$

De ahí, conociendo el coeficiente de transferencia de calor con base al número de Nusselt se puede estimar el valor del área de transferencia de calor con la expresión:

$$
A = \frac{\dot{Q}}{U \cdot \Delta T_{ml}}
$$

Obteniendo finalmente el número de placas a utilizar.

#### **2.- Método de la Efectividad- NTU.**

En este método, el principal punto que conocemos del intercambiador de calor es el área de transferencia de calor. Las temperaturas de salida se desconocen y nuestro mayor objetivo es determinar el rendimiento con respecto a la transferencia de calor. Este método se basa en un número adimensional denominado efectividad de transferencia de calor, que se define con la siguiente expresión:

$$
\varepsilon = \frac{\dot{Q}}{\dot{Q}_{maxima}}
$$

Donde 
$$
\dot{Q} = C_c (T_{c,salida} - T_{c,entrada}) = C_h (T_{h,entrada} - T_{h,salida})
$$
  
\n $\dot{Q}_{maxima} = C_{minimo} (T_{h,entrada} - T_{c,entrada})$   
\n $C = \dot{m} \cdot C_p$  es la razón de capacidad calorífica (W/K).

Conociendo la temperatura de entrada del fluido caliente y frío, así como sus flujos másicos, se pueden obtener la tasa máxima de calor transferido y por ende la efectividad. Una vez hecho esto se obtiene la transferencia de calor real con ayuda de la siguiente expresión:

$$
\dot{Q} = \varepsilon \dot{Q}_{maxima} = \varepsilon C_{minimo} (T_{h, entrada} - T_{c,entrala})
$$

La efectividad de un intercambiador de calor depende mucho en la configuración geométrica que este tenga y del arreglo del flujo. Una expresión para obtener la efectividad es:

$$
\varepsilon = \frac{C_h(T_{h,entrada} - T_{h,salida})}{C_{mínimo}(T_{h,entrada} - T_{c,entrada})} = \frac{C_c(T_{c,salida} - T_{c,entrada})}{C_{mínimo}(T_{h,entrada} - T_{c,entrada})}
$$

Con ayuda del número de unidades de transferencia (NTU) se pueden obtener muchos datos útiles. Para obtener este número adimensional se utiliza la siguiente expresión:

$$
NTU = \frac{UA}{C_{minimo}}
$$

Con base a estos dos valores se tiene para un intercambiador de contraflujo las siguientes fórmulas:

$$
\varepsilon = \frac{1 - \exp[-NTU(1-c)]}{1 - c \cdot \exp[-NTU(1-c)]}
$$

$$
NTU = \frac{1}{c-1} \ln(\frac{\varepsilon - 1}{\varepsilon c - 1})
$$

Donde  $c$  es la relación de calores específicos:

$$
c = \frac{C_{minimo}}{C_{m\'aximo}}
$$

# **Capítulo II Planteamiento del problema**

## **2.1. Introducción.**

En este trabajo se hace el análisis simplificado de un intercambiador de calor de placas empleado en la pasteurización de leche, para este fin, se tienen tres modelos de placas que se pueden utilizar en el intercambiador de calor.

En primera instancia se deben comparar los tres tipos de placas y elegir aquella que realice la pasteurización de una forma adecuada. Es por esto que se optó por usar la simulación numérica como el medio para obtener toda la información necesaria para hacer dichas comparaciones.

De esta forma es necesario para la resolución del problema el poder observar el comportamiento de las tres placas respecto a las temperaturas de salida del fluido, el área efectiva de transferencia de calor que nos ofrecen cada placa, los coeficientes de transferencia de calor, las caídas de presión presentes en cada modelo, de manera complementaria se visualizan los campos de velocidad, presión y temperatura del fluido dentro del intercambiador de calor.

## **2.2. Definición del sistema.**

Para poder realizar la simulación del sistema planteado requerimos saber el diseño geométrico de las placas que se van a utilizar, las propiedades de los materiales del equipo, así como del fluido de trabajo. Las condiciones de frontera a su vez, tienen que ser igualmente definidas para poder realizar la simulación correctamente.

## **2.2.1. Placas del intercambiador de calor.**

Como se mencionó, se tienen tres diseños de placas para ser utilizados en el intercambiador de calor. Dichos modelos están basados en placas reales, salvo que estos presentan ligeras variaciones en su geometría. Se escogieron estos modelos debido a que son ampliamente utilizados en los intercambiadores de calor de placas. A continuación se muestran las placas propuestas en este trabajo; así como sus dimensiones:

## **1.- Placa corrugada con patrón "Chevron".**

Este tipo de patrón es el más utilizado en la industria debido a que induce una alta turbulencia en el fluido, del mismo modo puede contener líquidos a muy altas presiones ya que posee una resistencia mecánica considerable.

En este tipo de placas el flujo se distribuye a lo largo de la superficie metálica donde los surcos y los bordes generados por el patrón inducen la turbulencia.

Estas placas al ser instaladas en el intercambiador de calor, deben de ir colocadas de tal forma que las flechas de una vayan en sentido contrario a las de la otra placa adyacente, esto con el fin de propiciar mayor turbulencia en el fluido.

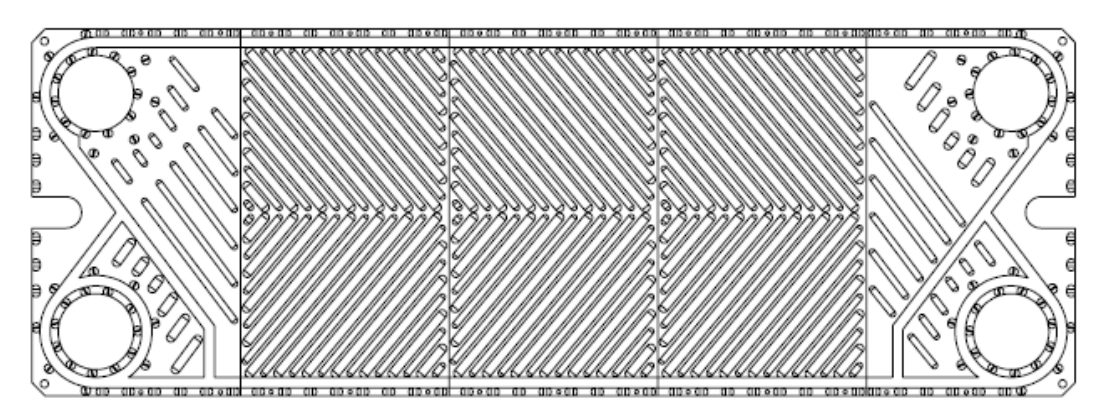

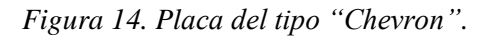

#### *Dimensiones generales:*

- Altura:  $800$ [ $mm$ ]
- Ancho:  $280$ [ $mm$ ]
- Espesor de la placa:  $1[mm]$

## **2.- Placa corrugada con patrón "Washboard".**

El patrón "Washboard" debe su nombre a la similitud de su patrón con los lavaderos para la ropa. Es un tipo de placa que presenta un diseño relativamente sencillo, por lo que su manufactura lo hace más económico que el patrón "Chevron".

Este tipo de placa se utiliza en fluidos con presiones relativamente bajas, pero con velocidades más altas, básicamente por que la estructura de las placas no es tan resistente como la del modelo anterior y a su vez se requieren velocidades más altas para alcanzar un grado de turbulencia considerable.

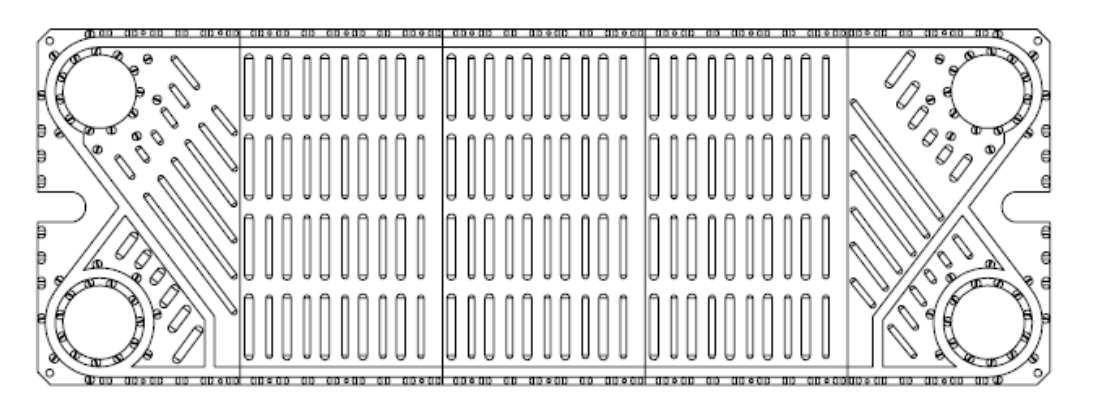

*Figura 15. Placa del tipo "Washboard".*

## *Dimensiones generales:*

- Altura:  $800$ [ $mm$ ]
- Ancho:  $280$ [ $mm$ ]
- Espesor de la placa:  $1 \lfloor mm \rfloor$

Capítulo II

### **3.- Placa corrugada con patrón "Cupcake".**

El patrón "Cupcake" debe su nombre al parecido que tiene con los moldes que se usan para hacer pasteles. Es posible ver que su estructura no es tan resistente como las anteriores debido a las grandes secciones expuestas que pueden presentar problemas si hay una diferencia de presión muy alta entre ambos flujos. Por otro lado el patrón induce un grado considerable de turbulencia a lo largo de la placa.

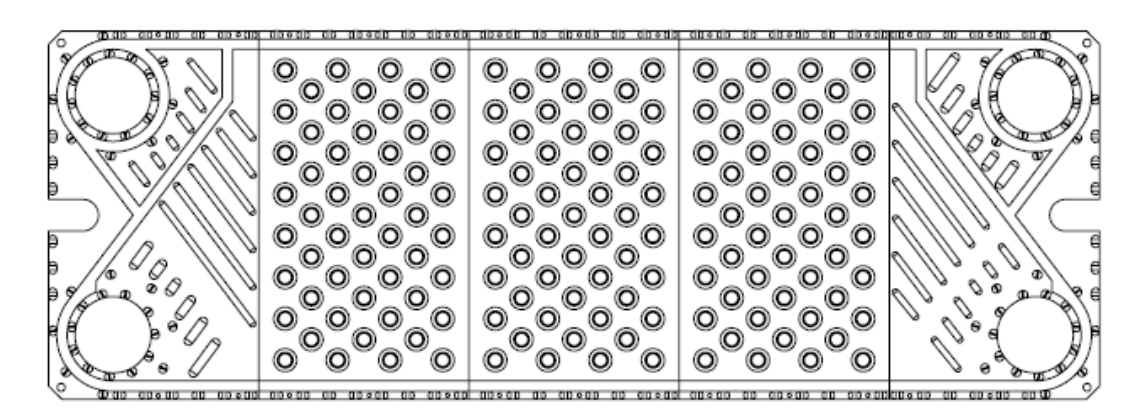

 *Figura 16. Placa del tipo "Cupcake".*

#### *Dimensiones generales:*

- $\bullet$  Altura: 800[ $mm$ ]
- Ancho:  $280$ [ $mm$ ]
- Espesor de la placa:  $1 \lfloor mm \rfloor$

## **2.2.2. Materiales del intercambiador de calor.**

Compressive Strength in X

Thermal Expansion Coefficient 1.8e-005

**Yield Strength** 

**Specific Heat** 

**Thermal Conductivity** 

En secciones anteriores se mencionaron las diferentes aleaciones utilizadas en las placas de los intercambiadores de calor. Con el fin de obtener un modelo computacional basado en las placas reales se ha decidido tomar como el material de construcción de dichas láminas al acero AISI 304.

Value Property **Units Poissons Ratio** 0.29 **NJA Shear Modulus** 7.5e+010  $N/m^2$ 8000 Density kg/m<sup>^</sup>3 **Tensile Strength** 517017000 N/m<sup>^</sup>2

 $N/m^2$ 

 $W/(m-K)$ 

 $J/(kg·K)$ 

/К

206807000 N/m<sup>^2</sup>

*Tabla 6. Propiedades mostradas por el software para el acero Inoxidable AISI 304.*

Con respecto a los empaques, estos se considerarán como aislantes térmicos, los cuales no presentan conducción de calor o una interacción considerable en el sistema.

16

500

## **2.2.3. Fluido de trabajo.**

En la pasteurización se utilizan dos fluidos básicamente, que son la leche y el agua. La leche puede verse como una mezcla de partículas de muy desiguales naturalezas; proteínas, enzimas, azúcares, vitaminas, etc. en la que hay tres fases bien definidas; una parte de emulsión, una coloidal y otra de solución.

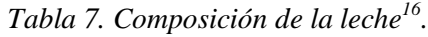

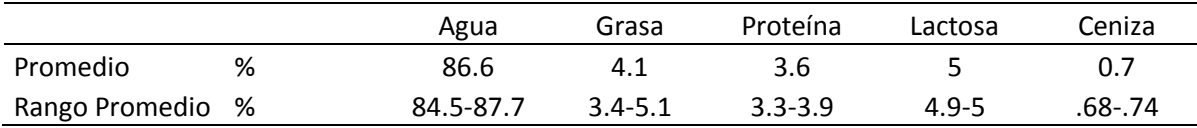

## Capítulo III

Se puede observar en la tabla anterior que la leche en promedio posee un 86.6% de agua y para los propósitos de nuestro trabajo usaremos la suposición de que la leche es en su totalidad agua, debido a que las propiedades físicas de ambos fluidos son prácticamente iguales, a su vez la base de datos del código computacional cuenta con una larga lista del comportamiento de las características físicas del agua a diferentes condiciones. El fluido a la entrada del sistema presenta un ligero grado de turbulencia el cual muy probablemente irá desarrollando un perfil turbulento a lo largo del modelo.

## **2.2.4. Condiciones de frontera.**

El sistema planteado es un intercambiador de calor de placas a contra-flujo, donde el arreglo del fluido es en serie con múltiples pasos. Habiendo ya definido los diseños de las placas, las propiedades del fluido y los materiales, nos resta especificar las condiciones de entrada de los flujos para poder realizar la simulación.

Inicialmente las placas y el entorno se encuentra a 293 (K); el flujo de leche, simulado como un flujo de agua, entra al sistema a 3 (m<sup>3</sup>/h) bajo una presión de 4 (bar) a una temperatura ambiente. Por otro lado el agua caliente que entra tiene el mismo flujo volumétrico y presión de entrada,  $3 \frac{m^3}{h}$  y 4 (bar) respectivamente a una temperatura de 365 (K).

Estas condiciones se toman con base en los valores que comúnmente se reportan en los intercambiadores de calor de placas para estos usos<sup>17 18</sup>. A su vez, los dos fluidos a la entrada del sistema se han especificado de tal forma que presentan una intensidad de turbulencia del 5%<sup>19</sup>, dicho valor se recomienda para el análisis numérico de intercambiadores de calor. En caso de que se necesite obtener mayor información sobre el comportamiento de las placas y se necesiten modificar dichas condiciones, se especificarán los cambios que se hagan.
# **Capítulo III. Método de solución.**

## **3.1. Introducción.**

El código utilizado para obtener la solución al problema fue "Flow Simulation", creado por Dassault Systèmes. Esta herramienta presenta una interfaz versátil en el uso de modelos computacionales y en la simulación de una gran variedad de fenómenos.

Debido a que la mayoría de los flujos presentes en la ingeniería al igual que en este trabajo son de naturaleza turbulenta, el código empleado ha sido hecho para simular y estudiar dichos fenómenos, es por esta razón que el programa resuelve las ecuaciones promediadas de Navier-Stokes (Favre), donde los efectos turbulentos son considerados dentro de las propiedades del flujo.

Para estos propósitos, el programa utiliza el modelo de turbulencia  $k - \varepsilon$ , que es un sistema conformado por dos ecuaciones de transporte que representan las propiedades turbulentas del flujo, la primera variable k siendo la energía cinética turbulenta y la segunda variable  $\varepsilon$  la disipación de la energía cinética turbulenta.

Capítulo III

## **3.2. Expresiones utilizadas.**

Las leyes de conservación de masa, cantidad de movimiento y energía en el sistema cartesiano pueden escribirse respectivamente de la siguiente manera:

$$
\frac{\partial \rho}{\partial t} + \frac{\partial}{\partial x_i} (\rho u_i) = 0 \tag{1}
$$

$$
\frac{\partial}{\partial t}(\rho u_i) + \frac{\partial}{\partial x_j}(\rho u_i u_j) + \frac{\partial p}{\partial x_i} = \frac{\partial}{\partial x_j}(\tau_{ij} + \tau_{ij}^R) + S_i
$$
\n(2)

$$
\frac{\partial \rho H}{\partial t} + \frac{\partial \rho u_i H}{\partial x_i} = \frac{\partial}{\partial x_i} \left( u_j \left( \tau_{ij} + \tau_{ij}^R \right) + q_i \right) + \frac{\partial p}{\partial t} - \tau_{ij}^R \frac{\partial u_i}{\partial x_j} + \rho \varepsilon + S_i u_i + Q_H \tag{3}
$$

Donde los subíndices i=1,2,3 son usados para denotar la sumatoria sobre las tres direcciones del sistema coordenado

 $S_i$  es alguna fuerza distribuida sobre el cuerpo

$$
H=h+\frac{u^2}{2}
$$

*h* es la entalpia

 $Q_H$  es la fuente o sumidero de calor por unidad de volumen

 $\tau_{ij}$  es el tensor de esfuerzo cortante

 $q_i$  es el flujo de calor difusivo.

Para fluidos Newtonianos el tensor de esfuerzos cortantes se define como:

$$
\tau_{ij} = \mu \left( \frac{\partial u_i}{\partial x_j} + \frac{\partial u_j}{\partial x_i} - \frac{2}{3} \delta_{ij} \frac{\partial u_k}{\partial x_k} \right)
$$
(4)

A su vez el tensor de esfuerzos de Reynolds es:

$$
\tau_{ij}^R = \mu_t \left( \frac{\partial u_i}{\partial x_j} + \frac{\partial u_j}{\partial x_i} - \frac{2}{3} \delta_{ij} \frac{\partial u_k}{\partial x_k} \right) - \frac{2}{3} \rho k \partial_{ij}
$$
\n<sup>(5)</sup>

Donde  $\delta_{ij}$  es la función de delta de Kronecker

 $\mu_t$  es la viscosidad turbulenta del fluido

*k* es la energía cinética de turbulencia.

En nuestro análisis podemos obtener el tiempo promedio que tarda el fluido en llegar de la entrada del sistema hasta su salida. Este tiempo se determina con la siguiente expresión:

$$
\sum_{i=1}^{3} \frac{\delta}{\delta x_i} (\rho \tau u_i - (\frac{\mu}{\rho} + \frac{\mu_t}{\sigma_t}) \frac{\delta \tau}{\delta x_i}) = \rho
$$

Donde  $\sigma$  y  $\sigma_t$  son los números de Schmidt laminar y turbulentos respectivamente

 $\tau$  es el tiempo de recorrido del punto de inicio a un punto determinado

#### **3.2.1. Promedio de Favre.**

Debido a la rápida variación de las propiedades del flujo ocasionada por la turbulencia, es necesario realizar una aproximación estadística de esas fluctuaciones para poder obtener resultados significativos. Esta aproximación se logra descomponiendo las variables del sistema en dos partes como a continuación se muestra:

Sea una variable Φ esta puede descomponerse en dos partes; la suma de la media de Favre  $\widetilde{\Phi}$  y  $\Phi$ <sup>"</sup> la parte fluctuante.

$$
\Phi = \widetilde{\Phi} + \Phi'' \tag{6}
$$

Donde  $\widetilde{\Phi} =$  $\int_T \rho(t)\phi(t)dt$  $\int_T \rho(t)dt$ =  $\overline{\rho\Phi}$  $\overline{\rho}$ 

A su vez tenemos las relaciones:

$$
\overline{\rho \Phi}^{\prime\prime} = 0
$$

$$
\overline{\rho \widetilde{\Phi}} = \overline{\rho} \widetilde{\Phi} = \overline{\rho \Phi}
$$

Introduciendo las variables promediadas en las ecuaciones de conservación de masa, cantidad de movimiento y energía se obtienen las ecuaciones promediadas de Favre para este caso.

$$
\frac{\partial \bar{\rho}}{\partial t} + \frac{\partial}{\partial x_i} (\bar{\rho} \tilde{u}_i) = 0 \tag{7}
$$

$$
\frac{\partial}{\partial t}(\bar{\rho}\tilde{u}_i) + \frac{\partial}{\partial x_j}(\bar{\rho}\tilde{u}_i\tilde{u}_j) + \frac{\partial\bar{p}}{\partial x_i} = \frac{\partial}{\partial x_j}(\tilde{\tau}_{ij} + \tilde{\tau}_{ij}^R) + \bar{S}_i
$$
\n(8)

$$
\frac{\partial \bar{\rho}\widetilde{H}}{\partial t} + \frac{\partial \bar{\rho}\widetilde{u_i}\widetilde{H}}{\partial x_i} = \frac{\partial}{\partial x_i} \left( \widetilde{u_j} \left( \widetilde{\tau_{ij}} + \widetilde{\tau_{ij}^R} \right) + \overline{q_i} \right) + \frac{\partial \bar{\rho}}{\partial t} - \widetilde{\tau_{ij}^R} \frac{\partial \widetilde{u_i}}{\partial x_j} + \overline{\rho}\varepsilon + \overline{S_i}\widetilde{u_i} + \overline{Q_H} \tag{9}
$$

#### **3.2.2. Modelos de turbulencia.**

Como se mencionó anteriormente, el modelo de turbulencia  $k - \varepsilon$  agrega dos ecuaciones de transporte que representan las propiedades turbulentas del flujo, la primera variable  $k$  es la energía cinética turbulenta y la segunda variable  $\varepsilon$  es la disipación de la energía cinética turbulenta. El término  $\mu_t$  en la ecuación (5) está es definido bajo este modelo de turbulencia.

$$
\mu_t = f_\mu \frac{C_\mu \rho k^2}{\varepsilon} \tag{10}
$$

Siendo  $f_{\mu}$  es el factor de viscosidad turbulenta, definido por la expresión:

$$
f_{\mu} = [1 - \exp(-0.025R_{y})]^{2} \cdot (1 + \frac{20.5}{R_{T}})
$$

Donde:

$$
R_T = \frac{\rho k^2}{\mu \varepsilon}
$$

$$
R_y = \frac{\rho \sqrt{k}y}{\mu}
$$

*y* es la distancia hacia la pared (m).

Dos ecuaciones de transporte adicionales son usadas para describir la energía cinética de turbulencia y la disipación:

$$
\frac{\partial \rho k}{\partial t} + \frac{\partial}{\partial x_i} (\rho u_i k) = \frac{\partial}{\partial x_i} \left( \left( \mu + \frac{\mu_t}{\sigma_k} \right) \frac{\partial k}{\partial x_i} \right) + S_k \tag{11}
$$

$$
\frac{\partial \rho \varepsilon}{\partial t} + \frac{\partial}{\partial x_i} (\rho u_i \varepsilon) = \frac{\partial}{\partial x_i} \left( \left( \mu + \frac{\mu_t}{\sigma_{\varepsilon}} \right) \frac{\partial \varepsilon}{\partial x_i} \right) + S_{\varepsilon}
$$
(12)

Donde las fuentes  $S_k$  y  $S_{\varepsilon}$  están definidos como:

$$
S_k = \tau_{ij}^R \frac{\partial u_i}{\partial x_j} - \rho \varepsilon + \mu_t P_B \tag{13}
$$

$$
S_{\varepsilon} = C_{\varepsilon 1} \frac{\varepsilon}{k} \left( f_1 \tau_{ij}^R \frac{\partial u_i}{\partial x_j} + \mu_t C_B P_B \right) - C_{\varepsilon 2} f_2 \frac{\rho \varepsilon^2}{k}
$$
(14)

Las constantes  $C_{\mu}$ ,  $C_{\varepsilon 1}$ ,  $C_{\varepsilon 2}$ ,  $\sigma_K$ ,  $\sigma_{\varepsilon}$  son definidas empíricamente y en el código se utilizan los siguientes valores:

 $C_{\mu} = .09$  $C_{\varepsilon 1}$ =1.44  $C_{\varepsilon2}$ =1.92  $\sigma_K = 1.3$  $\sigma_{\varepsilon}=1$ 

El término  $P_B$  es la turbulencia generada debido a fuerzas de empuje y puede escribirse de la siguiente manera:

$$
P_B = -\frac{g_i}{\sigma_B} \frac{1}{\rho} \frac{\delta \rho}{\delta x_i}
$$

Donde  $g_i$  es la componente de la aceleración gravitacional en dirección de  $x_i$ 

la constante  $\sigma_B = .9$ 

 $C_B$  esta definido como  $C_B = 1$  cuando  $P_B > 0$ .

Finalmente tenemos que:

$$
f_1 = 1 + (\frac{0.05}{f_\mu})^3
$$
  

$$
f_2 = 1 - exp(-R_T^2)
$$

Para nuestros fines es importante saber el coeficiente de transferencia de calor local, el cual se obtiene básicamente evaluando en cada celda adyacente a la superficie del modelo el calor transmitido por unidad de área, las temperaturas del sólido y la temperatura del fluido. El software utiliza la ley de enfriamiento de Newton<sup>20</sup> para obtener el coeficiente de transferencia de calor, la cual se muestra a continuación:

$$
h(x) = \frac{\dot{q}_w(x)}{T_w(x) - T_f(x)}
$$

Donde  $h(x)$  es el coeficiente de transferencia de calor (W/m<sup>2</sup> · K)

 $\dot{q}_w(x)$  es calor transmitido por unidad de área (W/m<sup>2</sup>)

 $T_w(x)$  es la temperatura del sólido (K)

 $T_f(x)$  es la temperatura del fluido (K).

Por otro lado para obtener los coeficientes de transferencia de calor promedio, se evalúan los diferentes coeficientes a lo largo de un área determinada y seguido de esto, dependiendo del área que ocupa cada celda con respecto al área total, se realiza un promedio ponderado de los coeficientes.

De esta forma para poder obtener un valor correcto en el coeficiente de transferencia de calor, se necesita realizar un mallado que nos dé un buen grado de exactitud así como realizar una cantidad suficiente de iteraciones que cumplan con los requisitos de convergencia de estos valores.

### **3.3. Técnica de solución numérica.**

El código "Flow Simulation" resuelve las ecuaciones anteriormente mencionadas con base al método de volúmenes finito, en un mallado rectangular diseñado en un sistema de coordenadas con los planos ortogonales a los ejes y redefinido en las partes donde hay contacto con el sólido y el líquido.

#### **3.3.1. Método de Volúmenes Finitos.**

La aproximación de una variable continua a un número finito de puntos se le llama discretización, en este caso las variables del flujo se discretizan en una serie de puntos llamados nodos, de esta forma, las ecuaciones de conservación de masa, de cantidad de movimiento y de energía pasan de ser ecuaciones integrales a ecuaciones algebraicas, donde finalmente el sistema de ecuaciones se resuelve y se obtienen los valores deseados.

El primer paso es dividir el dominio en un determinado número de volúmenes de control, donde en este caso se coloca el nodo en el centro del volumen de control. Seguido de esto se integra la forma diferencial de las ecuaciones de conservación de masa, movimiento y energía con respecto al volumen de control.

Dichas leyes pueden ser representadas en la forma de integral de volumen y superficie como a continuación:

$$
\frac{\delta}{\delta t} \int U dv + \oint F \cdot ds = \int Q dv \tag{15}
$$

Y remplazadas por su forma discreta

$$
\frac{\delta}{\delta t}(Uv) + \sum_{\text{caras de la celda}} F \cdot S = Qv \tag{16}
$$

Después se interpolan las variaciones de las propiedades del fluido entre los nodos de las celdas circundantes. Teniendo al final un sistema de ecuaciones discretizadas.

La característica más esencial de este método es el cumplimiento de la conservación de las cantidades de masa, movimiento y energía. Esta condición debe ser totalmente satisfactoria tanto para cada control de volumen como para el dominio computacional entero.

Con respecto al uso de aproximaciones que sean dependientes del tiempo, se utilizan ecuaciones discretas relativas a la presión que se derivan de las ecuaciones de masa y movimiento tomando en cuenta las condiciones de frontera de la velocidad.

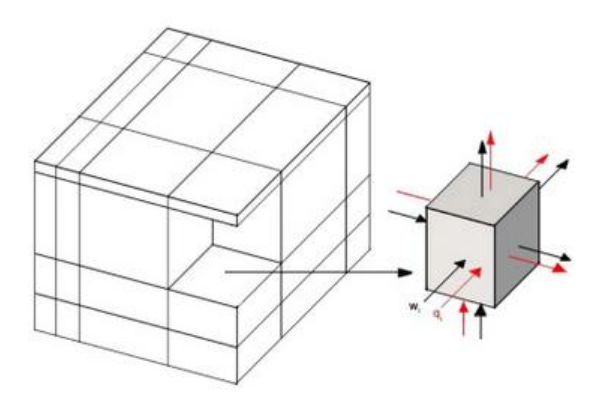

*Figura 17 .Esquema representado la discretización de un sistema y una celda del volumen<sup>21</sup> .*

#### **3.3.2. Mallado Computacional.**

Básicamente el mallado en todos los modelos es rectangular, de esta forma, las caras de las celdas de mallado son ortogonales a los ejes coordenados.

El primer paso para lograr el mallado del modelo es definir el dominio computacional de éste. El dominio es generado automáticamente por el software y envuelve a todo el cuerpo a simular, en esta etapa del mallado se definen las interfaces entre líquidos y sólidos así como las condiciones de frontera.

Seguido de esto se construye un mallado básico, en el cual el dominio computacional es dividido en varias capas por los planos de mallado y que el usuario puede especificar tanto en número como en espaciado, los planos de mallado siguen a su vez con el esquema ortogonal del dominio.

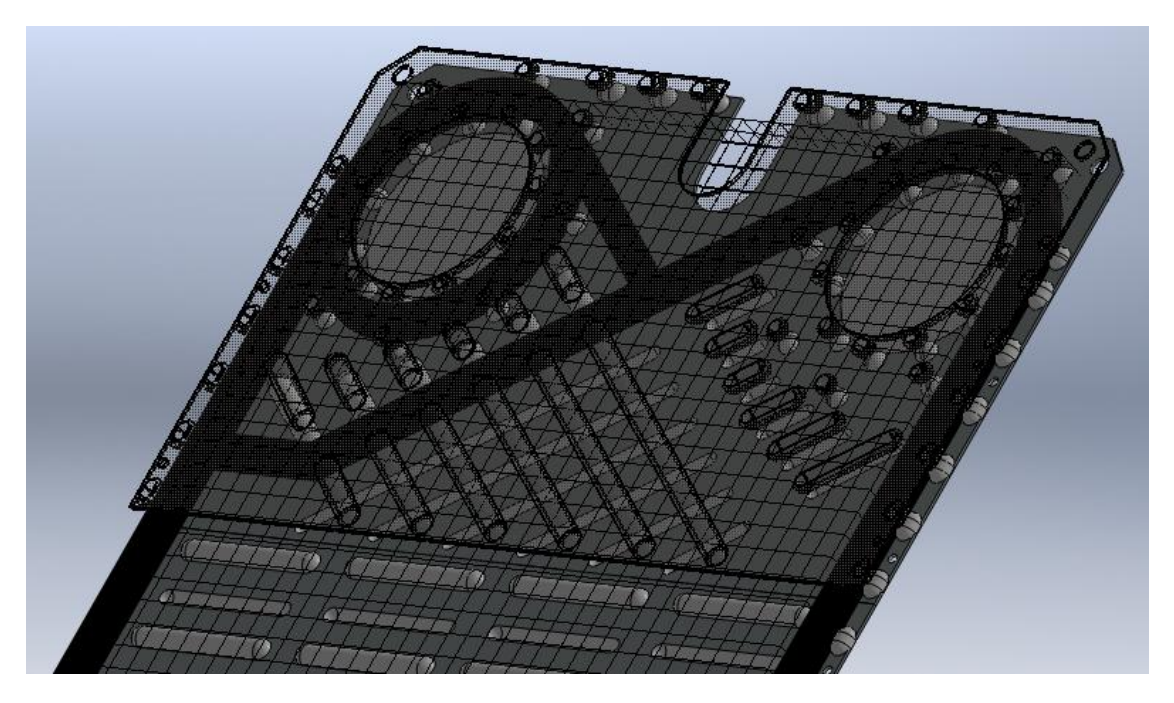

*Figura 18.Mallado básico entre dos placas.*

Una vez hecho el mallado básico, las celdas que contienen interfaces sólidas y líquidas en su volumen se dividen uniformemente en celdas más pequeñas con el objetivo de intersecar la interfaz.

El método para crear esta subdivisión de celdas es primeramente dividiendo la celda principal en 8 celdas más pequeñas de tamaños uniformes y a su vez estas celdas que presenten una interacción entre sólido y líquido son divididas en 8, hasta que el criterio de tamaño de celda especificado por el usuario se cumpla.

De la misma forma las celdas deben de cumplir con un criterio de curvatura en la interfaz del sólido y líquido que es respecto al ángulo que presentan las intersecciones de la interfaz y las caras de la celda. Si este criterio no se cumple, la celda se debe de dividir en 8 celdas más pequeñas.

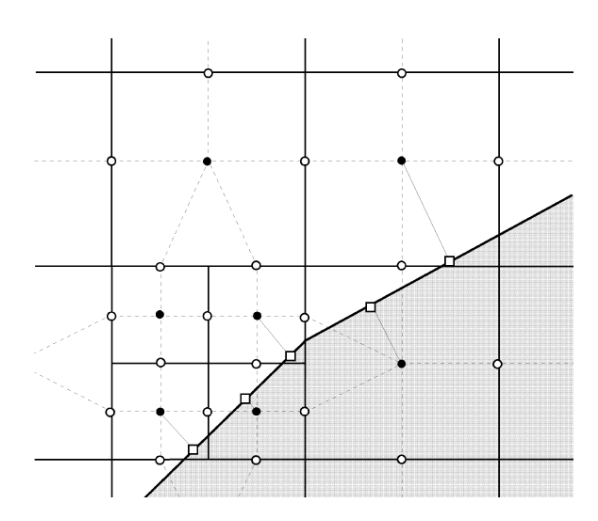

*Figura 19.Esquema del mallado computacional en una interfaz sólida y líquida<sup>22</sup> .*

Finalmente el último criterio que debe cumplir el mallado del modelo especifica el número mínimo de celdas que deben estar en la interfaz del sólido y el líquido, de esta forma si no se cumple el criterio nuevamente se divide la celda en 8 partes más pequeñas.

#### **3.3.3. Algoritmo numérico.**

El siguiente algoritmo es empleado para calcular los parámetros del flujo en el tiempo (n+1) usando valores conocidos en el tiempo (n) y los valores promedio (\*):

$$
\frac{U^* - U^n}{\Delta t} + A_h (U^n, p^n) U^* = S^n \tag{17}
$$

$$
L_h \delta p = \frac{div_h(\rho u^*)}{\Delta t} + \frac{1}{\Delta t} \frac{\rho^* - \rho^n}{\Delta t}
$$
\n(18)

$$
\rho^* = \rho(p^n + \delta p, T^*, y^*)
$$
\n(19)

$$
\rho u^{n+1} = \rho u^* - \Delta t \cdot \text{grad}_h \delta p \tag{20}
$$

$$
p^{n+1} = p^n + \delta p \tag{21}
$$

$$
\rho T^{n+1} = \rho T^*, \rho k^{n+1} = p k^*, \rho \varepsilon^{n+1} = \rho \varepsilon^*, \rho y^{n+1} = \rho y^* \tag{22}
$$

$$
\rho^{n+1} = \rho(p^{n+1}, T^{n+1}, y^{n+1}) \tag{23}
$$

Donde  $U = (\rho u, \rho T, \rho k, \rho \varepsilon, \rho y)^T$ son una serie de variables básicas excluyendo la presión

 $y = (y_1, y_2 \dots y_M)^T$  es el vector de concentración de los componentes en una mezcla

 $\delta p = p^{n+1} - p^n$  es la corrección de presión

Estos parámetros son funciones discretas evaluadas en el volumen de la celda con ayuda de las ecuaciones (17)-(23). En estas mismas expresiones los operadores discretos  $A_h$ ,  $div_h$ ,  $grad_h$  y  $L_h = div_h grad_h$  aproximan sus correspondientes operadores diferenciales con una precisión del segundo orden.

La ecuación (17) corresponde al primer paso del algoritmo, donde las ecuaciones discretas de convección y difusión son resueltas para obtener valores intermedios de la cantidad de movimiento y valores finales de los parámetros de turbulencia, temperatura y concentraciones.

La ecuación (18) es usada para obtener el valor de corrección de la presión. Esta ecuación está definida de tal forma que el campo de movimiento  $\rho u^{n+1}$  calculado con la expresión (17) satisface completamente la ecuación de continuidad. Finalmente, los parámetros del flujo son definidos por las ecuaciones (20)-(23).

Para poder solucionar el sistema de ecuaciones presentes en el sistema se utiliza un método de solución a base de un gradiente conjugado<sup>23</sup>, que se basa principalmente en el uso de matrices simétricas que transforman el sistema de ecuaciones originales en uno más sencillo. A su vez se utiliza el método de cuadrícula múltiple, en el cual, una vez hecho el mallado general del cuerpo, se divide a su vez en pequeñas cuadriculas en las cuales se obtiene una solución al sistema de ecuaciones y se interpolan los resultados con las capas de cuadrículas vecinas. El proceso de iteración finaliza cuando el criterio de convergencia es alcanzado.

#### **3.4. Método de simulación.**

Como se mencionó anteriormente el código "Flow Simulation" es una herramienta muy poderosa en la simulación de procesos relacionados a la transferencia de calor y a la mecánica de fluidos, pero debido a esto, los recursos requeridos para poder realizar una simulación son muy altos.

El diseño geométrico de las placas posee un grado de complejidad que hace que la simulación de los procesos en un intercambiador de calor completo sea una tarea que necesite muchos recursos computacionales para realizarse. Por eso se optó por tomar al modelo simplificado que sólo toma en cuenta tres placas por las cuáles pasa leche (agua fría) de un lado y agua caliente del otro. Antes de efectuar propiamente la solución numérica del proceso es necesario realizar un mallado básico del modelo y es en esta etapa donde el equipo utiliza la mayor cantidad de tiempo para efectuarlo.

Para realizar las simulaciones de manera exitosa, el método de simulación de este trabajo se basó en el usado para el artículo "Laminar flow in chevron-type plate heat exchangers: CFD analysis of tortuosity, shape factor and friction factor<sup> $24$ </sup>, donde para obtener un grado de detalle muy preciso, las placas en el intercambiador de calor se dividieron en pequeñas subregiones.

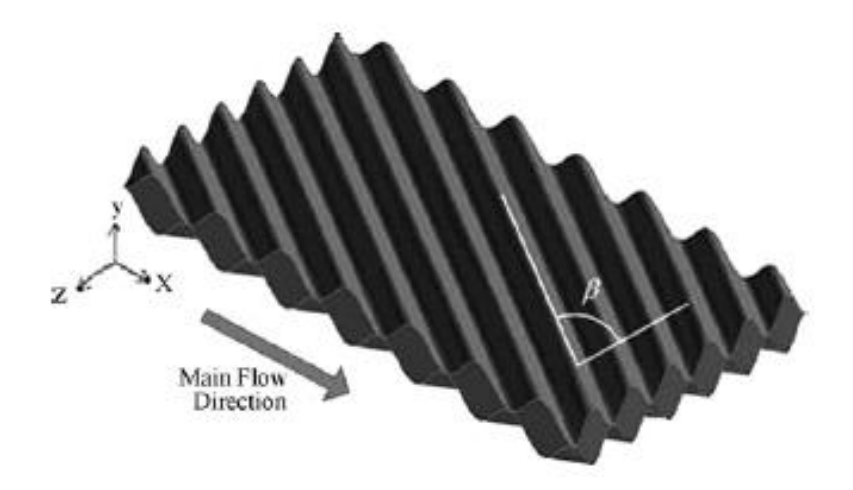

*Figura 20. Ejemplo de una sub-región de análisis<sup>25</sup> .*

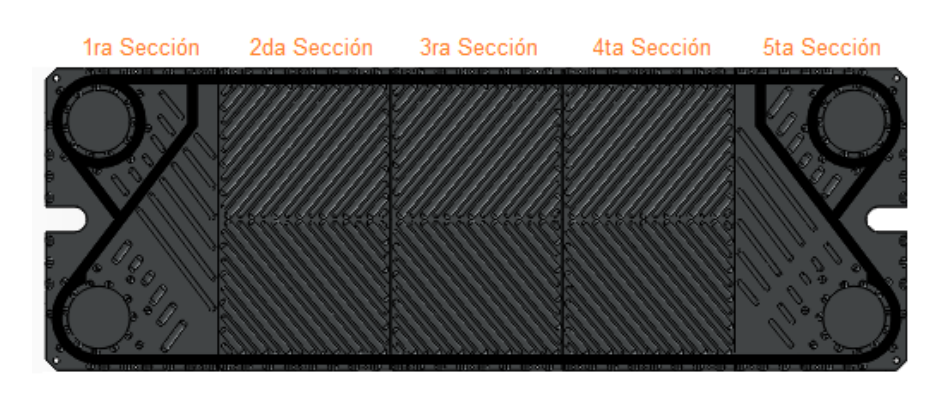

*Figura 21. Diferentes secciones de una placa utilizada modelada.*

De la misma forma en este trabajo se dividió el modelo de las placas para poder realizar la simulación con detalle y ahorrar tiempo en el mallado y la obtención de información. Con el objetivo de simplificar el análisis de las diferentes placas, se optó por analizar solamente la sección de las placas que contiene las formas características de cada una y de ahí obtener la información necesaria para realizar las comparaciones.

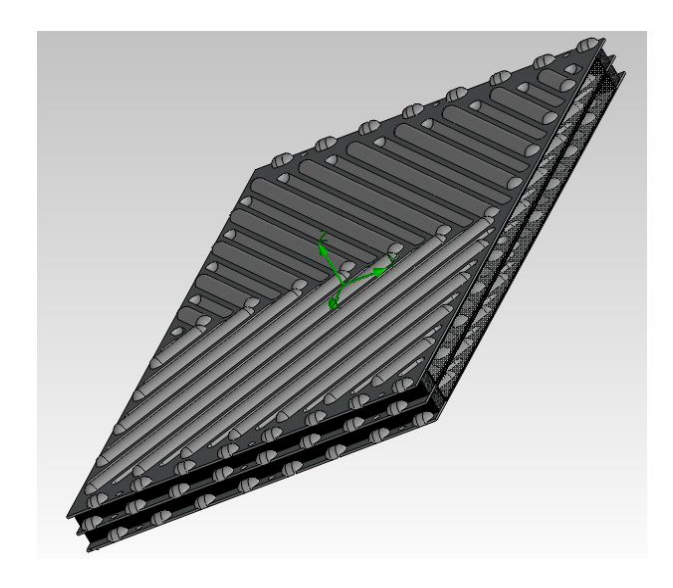

*Figura 22. Ejemplo de una sub-región analizada en el trabajo.*

Finalmente para poder realizar la comparación entre las placas, se simularán las mismas condiciones que se especificaron en el capítulo anterior y se realizarán varias lecturas en las distintas zonas de interés del ensamble para poder observar su comportamiento.

De manera simplificada el método de solución a nuestro problema es el siguiente:

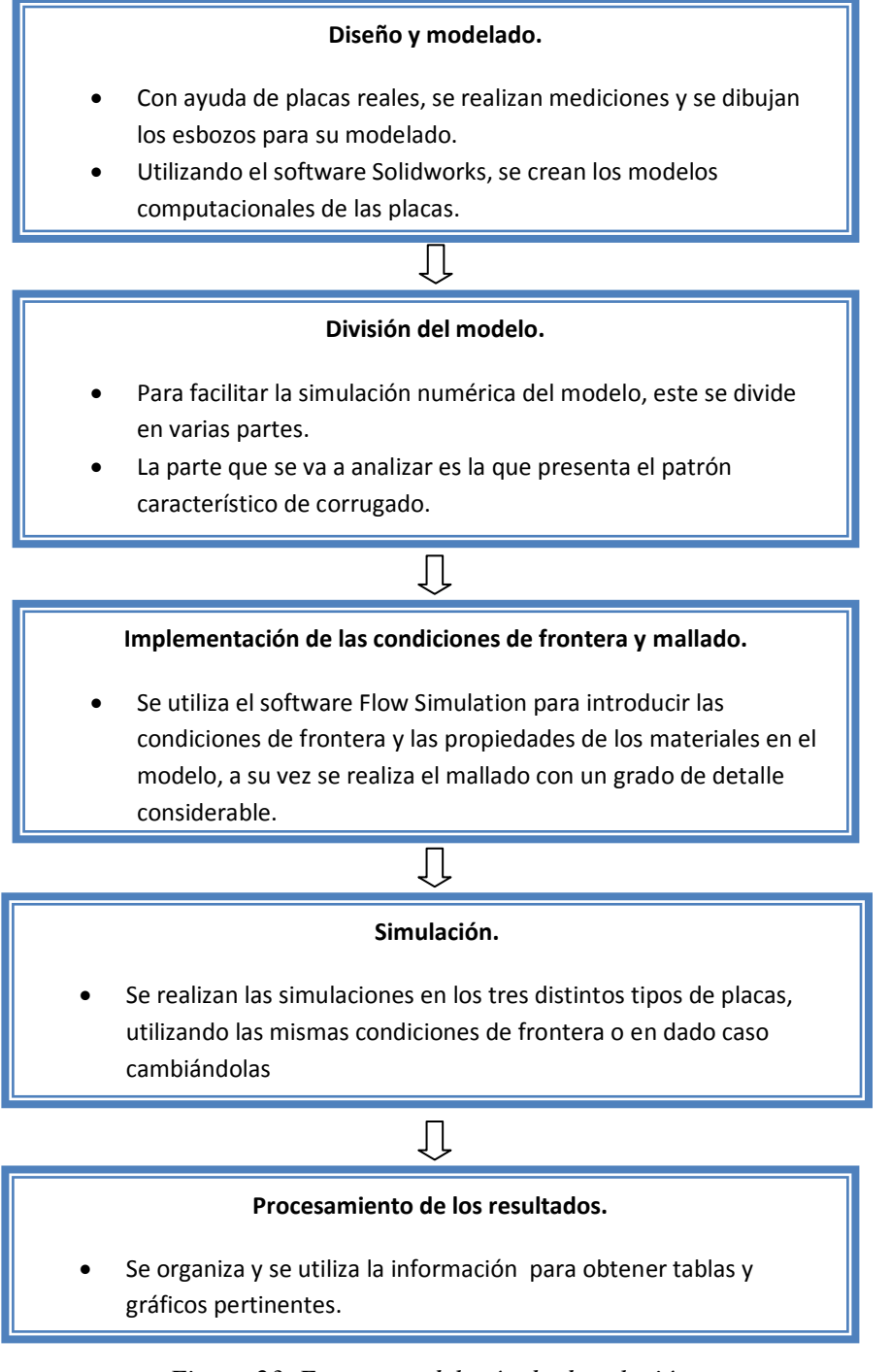

## **Capítulo IV.**

## **Resultados y discusión.**

### **4.1. Introducción.**

En este capítulo se muestran los resultados obtenidos respecto a las temperaturas, velocidades, presiones a la salida del modelo, así como los coeficientes de convección en las placas que contienen a la leche. Las lecturas se hicieron una vez alcanzado el estado permanente. Toda esta información se utilizará para realizar la comparación en el desempeño de las placas.

Al final de este capítulo se presenta un resumen de los resultados obtenidos así como más información útil respecto al desempeño de las placas.

## **4.2. Resultados en el patrón de corrugado "Chevron".**

El patrón Chevron en placas empleado en intercambiadores de calor es muy utilizado debido a su versatilidad. Se usa en todo tipo de aplicaciones térmicas, por lo que se le puede observar en casi todo los intercambiadores de calor de placas.

A continuación se presentan los resultados obtenidos por la simulación una vez alcanzado el estado permanente en este tipo de placas.

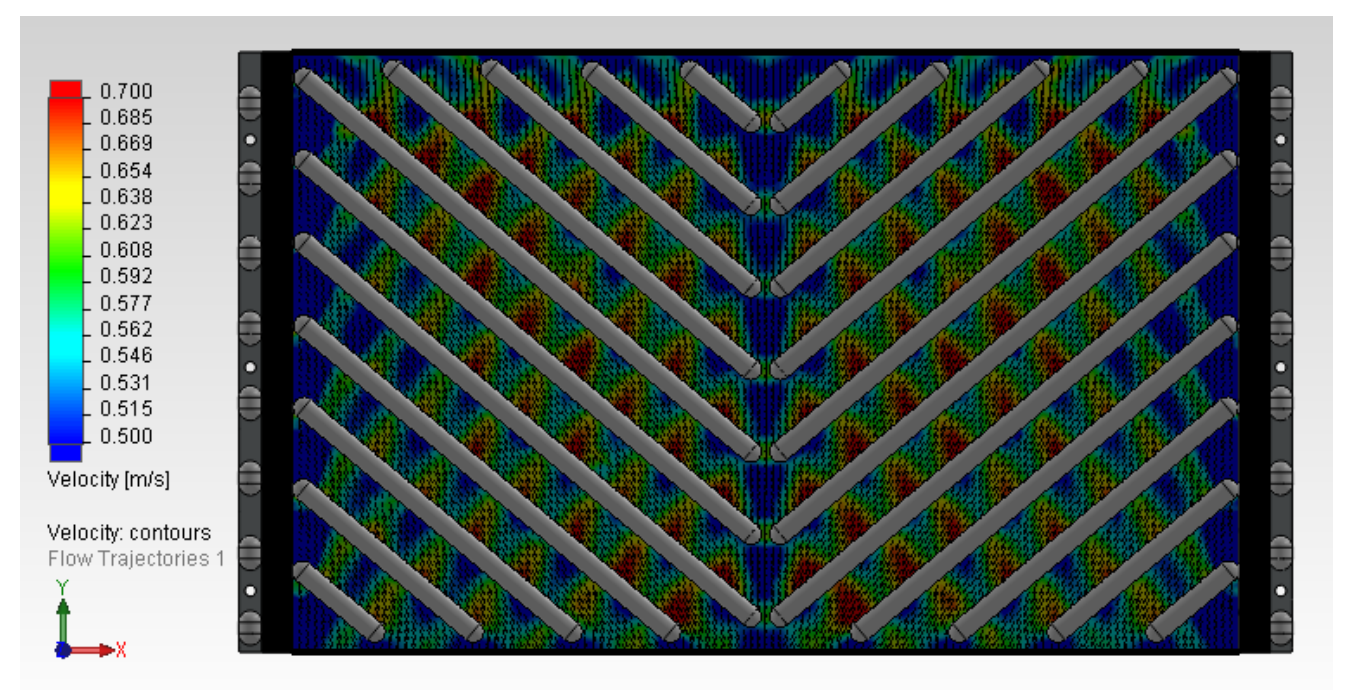

El campo de velocidades en este modelo se puede apreciar en la siguiente imagen:

*Figura 24. Campo de velocidades en el patrón "Chevron".*

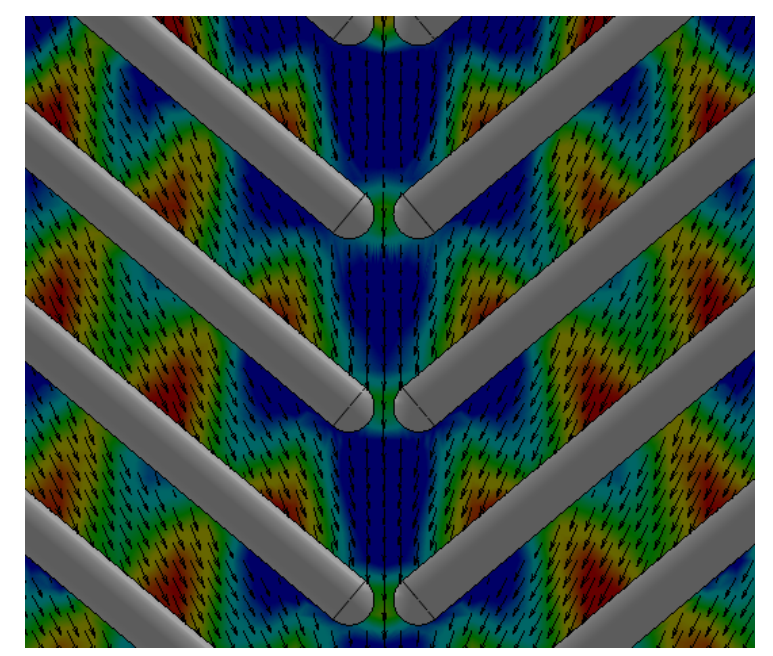

*Figura 25. Detalle del campo de velocidades en el patrón "Chevron".*

#### Capítulo IV

Se puede observar en las dos imágenes anteriores como existen zonas de alta velocidad, así como pequeñas zonas de baja velocidad. Esto debido a la forma en que se desplaza el flujo a través de las dos placas. Algo muy similar reportado en el artículo "A theoretical approach to predict the performance of chevron-type plate heat exchangers<sup> $26$ </sup>.

El flujo posee una trayectoria ondulada a lo largo de la placa con una ligera inclinación hacia los costados. Este fenómeno hace que la turbulencia se incremente y por lo tanto se obtengan altos coeficientes de transferencia de calor.

A continuación se muestra una imagen con los coeficientes de convección presentes en la placa:

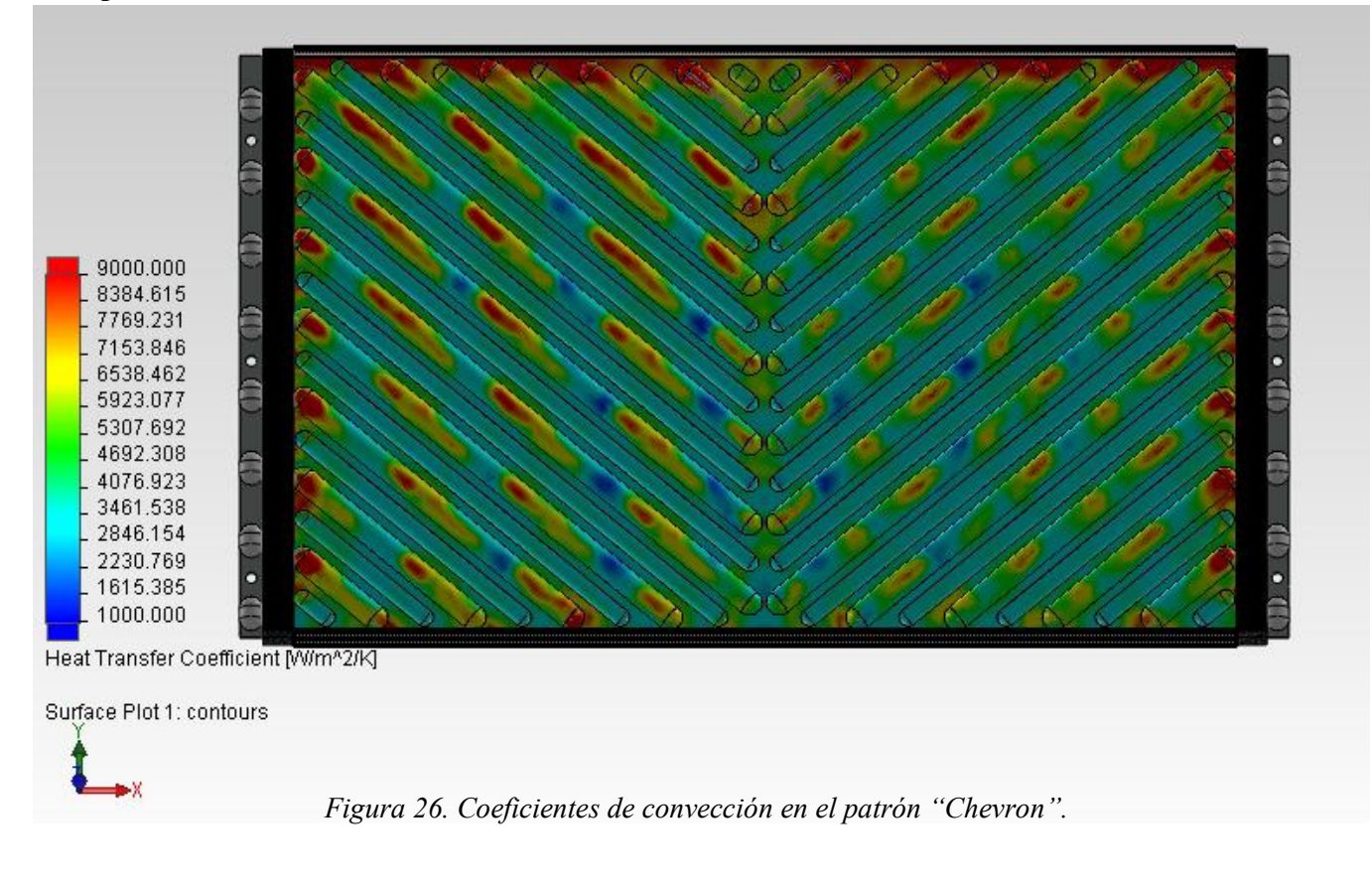

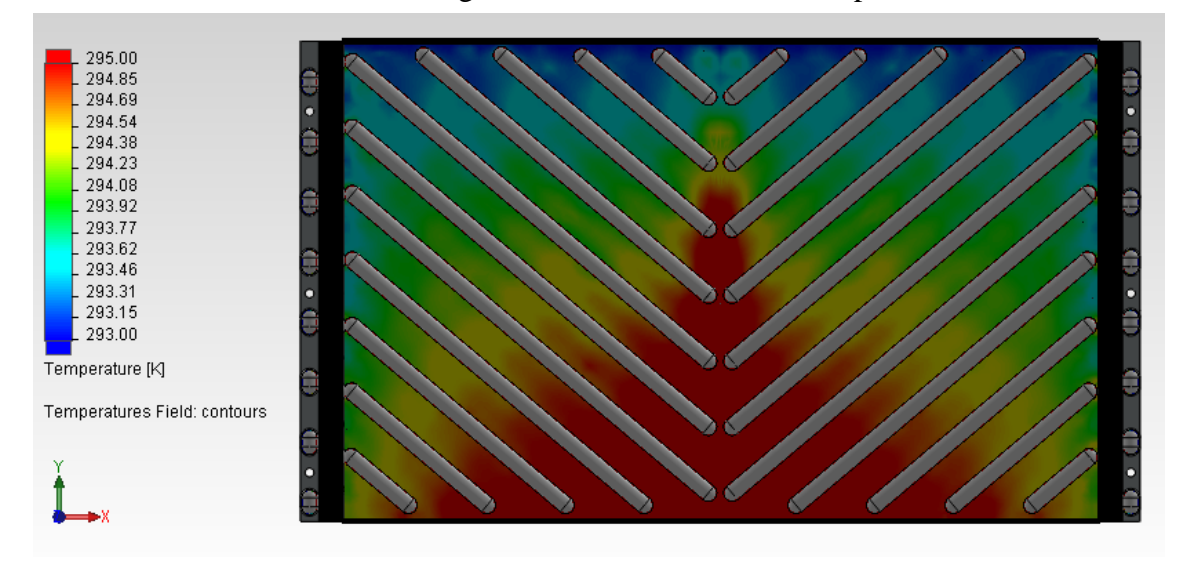

A continuación se muestra una imagen con la distribución de temperaturas en el modelo:

*Figura 27. Campo de temperaturas visualizados en el patrón "Chevron".*

Aquí la temperatura del fluido se incrementa rápidamente, con una distribución de temperaturas bien definida. Lógicamente la parte intermedia de esta sección presenta una mayor temperatura que sus alrededores básicamente por que el calor se conserva más en esa parte.

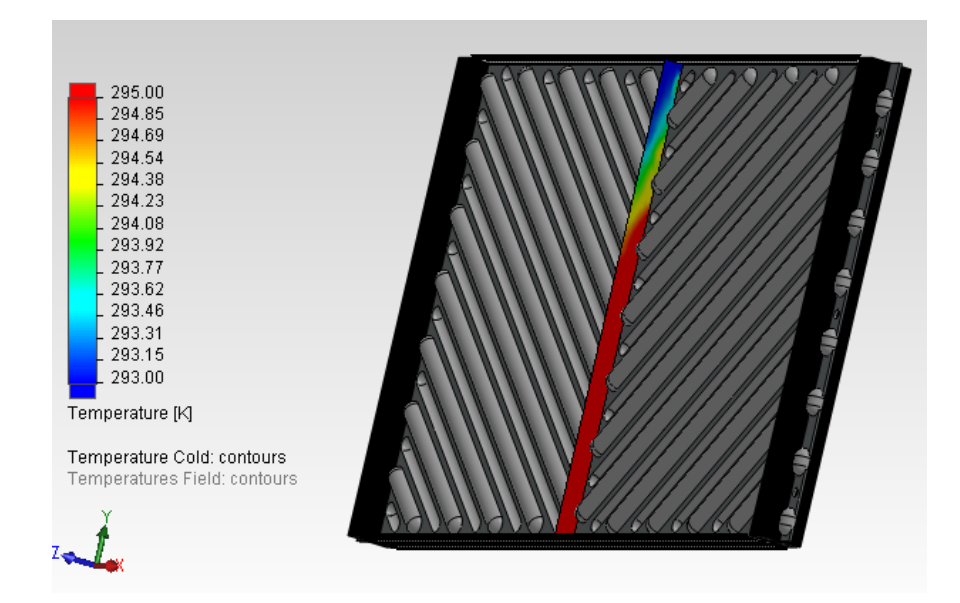

*Figura 28. Vista transversal del campo de temperaturas en el patrón "Chevron".*

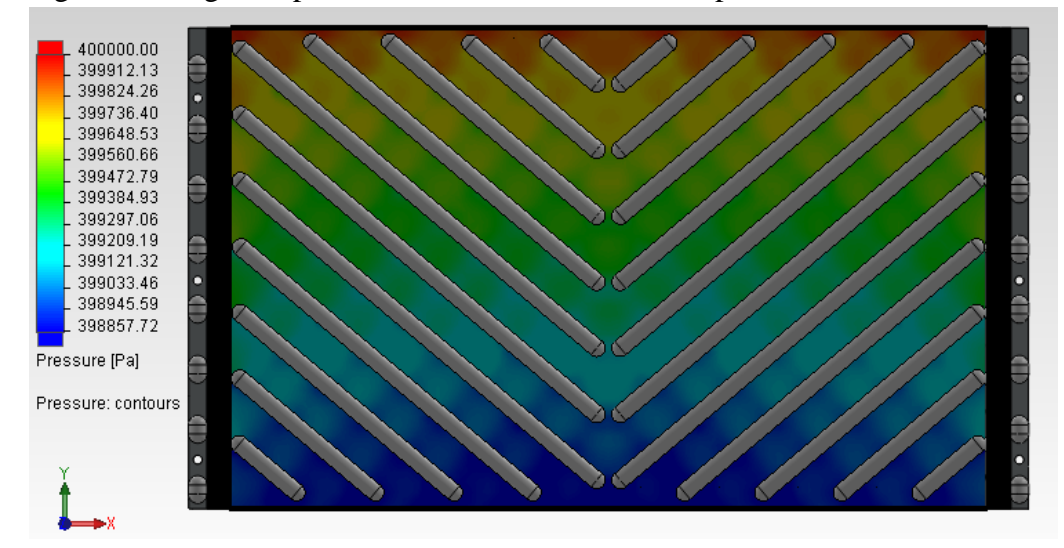

En la siguiente imagen es posible ver la distribución de las presiones en el modelo.

*Figura 29. Campo de presión en el patrón "Chevron".*

En resumen, los resultados que se obtuvieron en el patrón "Chevron" son los siguientes:

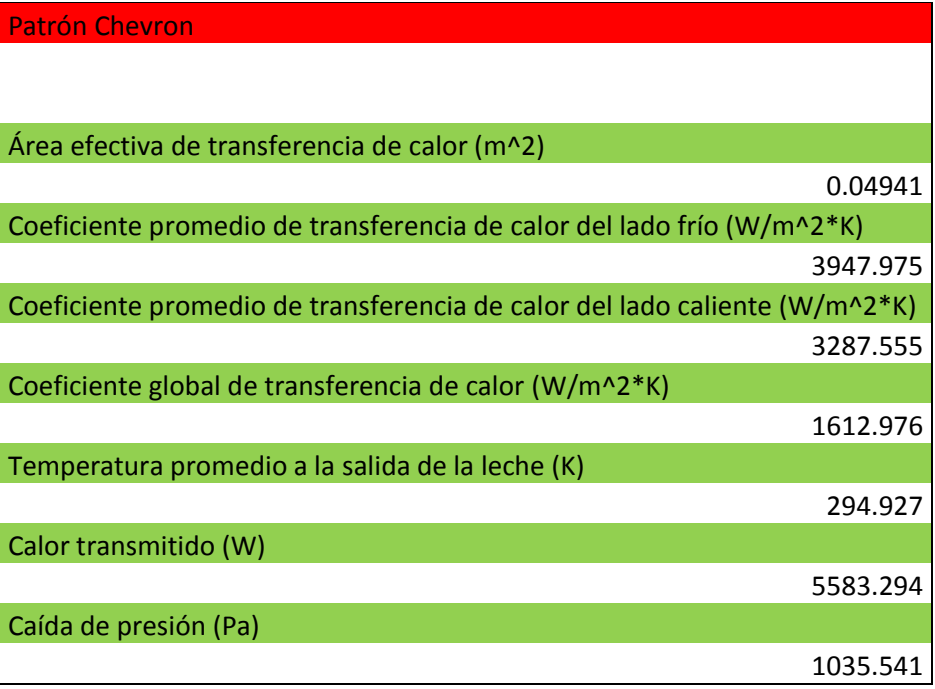

*Tabla 8. Resumen de los resultados en el patrón "Chevron".*

### **4.3. Resultados en el patrón de corrugado "Washboard".**

El patrón "Washboard" es ampliamente utilizado en la industria debido a los bajos índices de incrustación en la superficie de sus placas. Por esta razón se utiliza en suspensiones o fluidos altamente viscosos. Los resultados que se observaron durante la simulación fueron los siguientes:

El campo de velocidad presenta varias zonas de baja magnitud, mientras que en las secciones que no presentan patrón de corrugado, la velocidad aumenta. Esto nos lleva a pensar que los coeficientes de transferencia de calor no son tan altos como se espera.

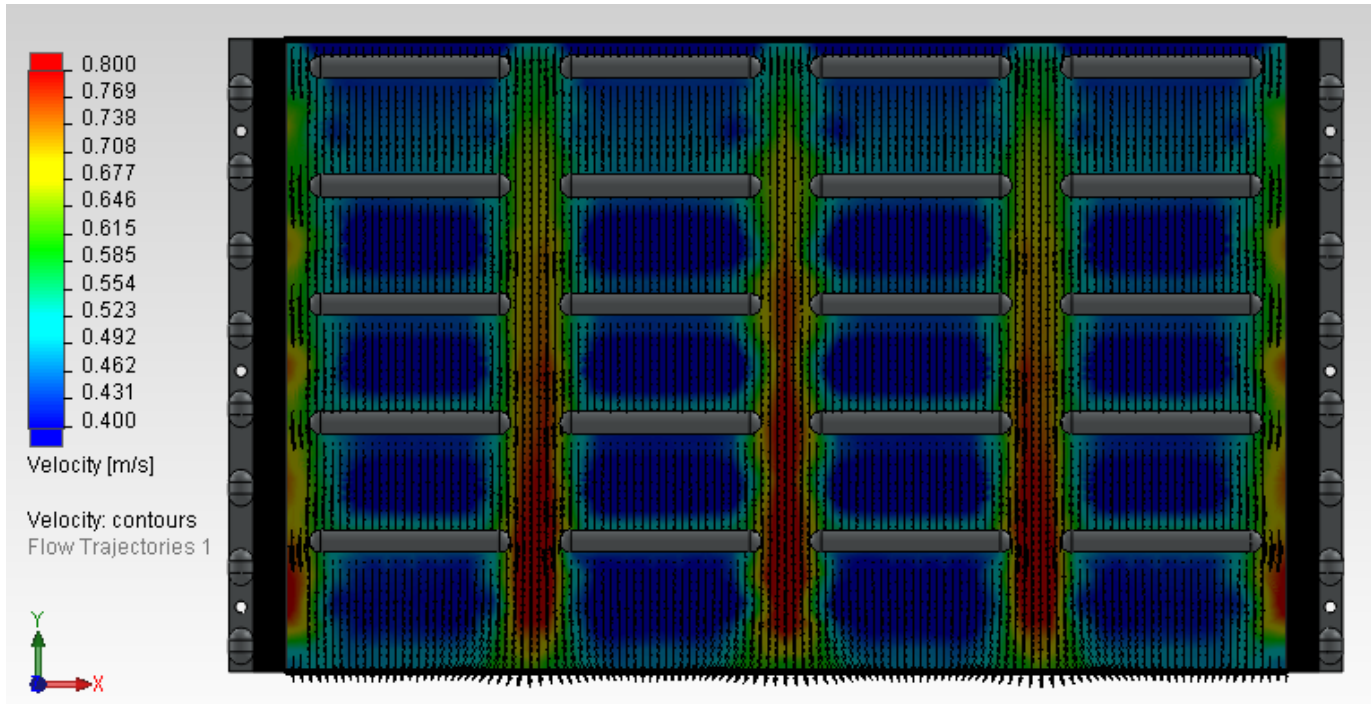

*Figura 30. Campo de velocidades en el patrón "Washboard".*

#### Capítulo IV

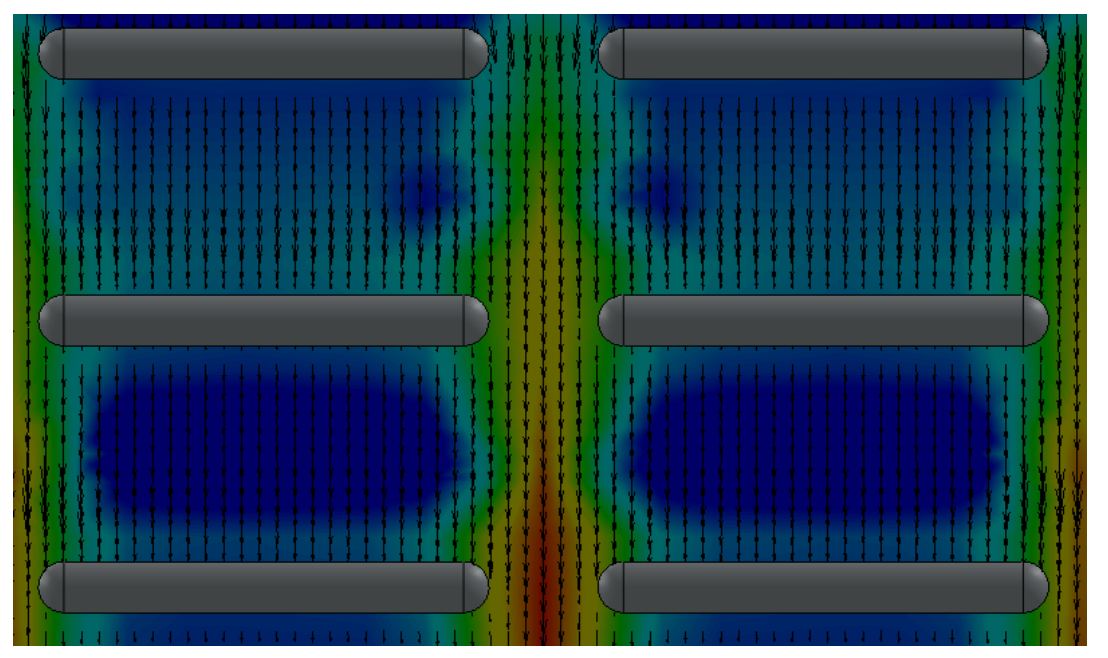

*Figura 31. Detalle del campo de velocidades en el patrón "Washboard".*

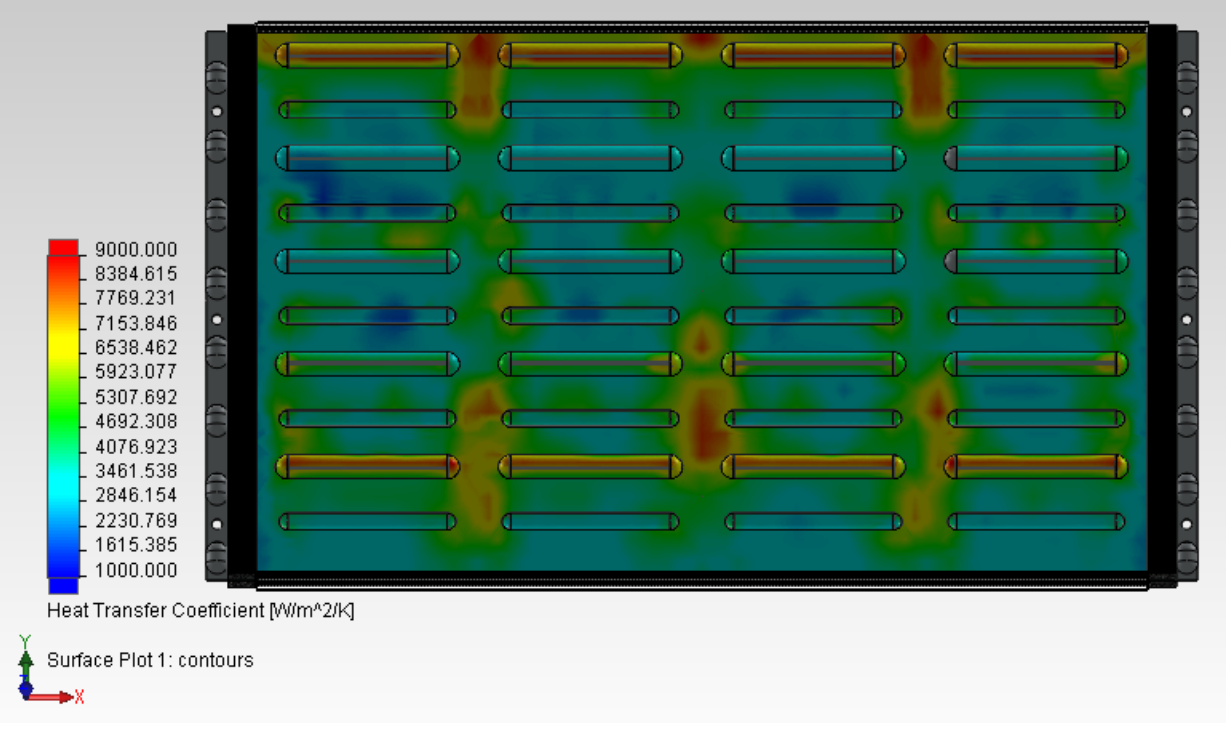

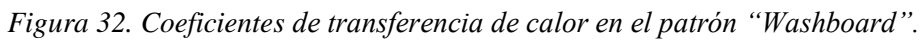

De igual forma en la imagen anterior se muestra como los coeficientes de transferencia de calor más elevados se encuentran en las zonas donde la velocidad del fluido es la más alta.

٣b 295.00 Œ T) 294.85  $\frac{1}{2}$ 294.69 294.54 Ô 294.38 294.23 294.08 293.92 293.77 293.62 CD O CD 293.46 293.31 293.15 293.00 Temperature [K] Cold Temperature: contours Œ Œ Temperatures Field: contours ö

La distribución de temperaturas que se obtuvo en la simulación es la siguiente:

*Figura 33. Campo de temperaturas en el patrón "Washboard".*

Donde se puede observar que en general, la transferencia de calor no se dio de una forma tan bien definida como en el patrón Chevron. Aquí se puede percibir un incremento considerable en la temperatura solamente al final del modelo.

#### Capítulo IV

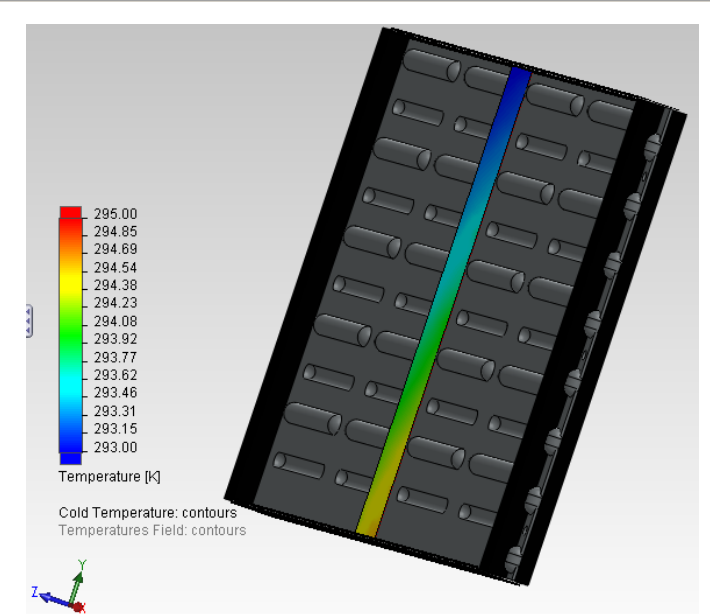

*Figura 34. Vista transversal del campo de temperaturas en el patrón "Washboard".*

Con respecto a la caída de presión en el modelo, se puede tener una buena idea con base a la siguiente imagen:

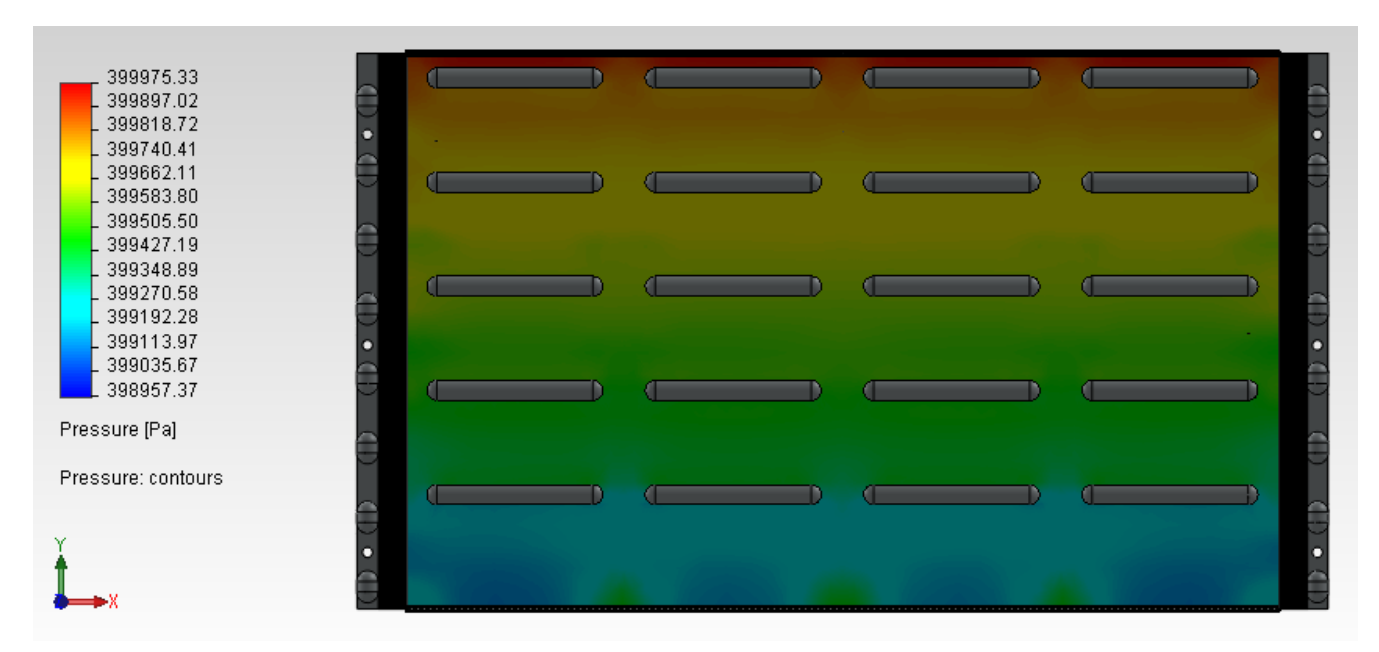

*Figura 35. Campo de presión en el patrón "Washboard".*

Lo cual nos muestra que la caída de presión es baja comparada con el modelo anterior.

A continuación se muestra un resumen de los resultados obtenidos en este modelo:

| <b>Patrón Washboard</b>                                                    |
|----------------------------------------------------------------------------|
|                                                                            |
|                                                                            |
| Área efectiva de transferencia de calor (m^2)                              |
| 0.04346                                                                    |
| Coeficiente promedio de transferencia de calor del lado frío (W/m^2*K)     |
| 3628.0188                                                                  |
| Coeficiente promedio de transferencia de calor del lado caliente (W/m^2*K) |
| 2880.395                                                                   |
| Coeficiente global de transferencia de calor (W/m^2*K)                     |
| 1459.199                                                                   |
| Temperatura promedio de salida de la leche (K)                             |
| 294.503                                                                    |
| Calor transmitido (W)                                                      |
| 4476.331                                                                   |
| Caída de Presión (Pa)                                                      |
| 639.106                                                                    |

*Tabla 9. Resumen de los resultados en el patrón "Washboard".*

## **4.4. Resultados en el patrón de corrugado "Cupcake".**

Las placas que tienen este tipo de corrugado son usadas principalmente en la pasteurización de fluidos viscosos, específicamente de la crema. Es por eso que se decidió analizar este modelo para observar si su aplicación se puede extender a fluidos no muy viscosos.

El campo de velocidades en este patrón es como a continuación se muestra:

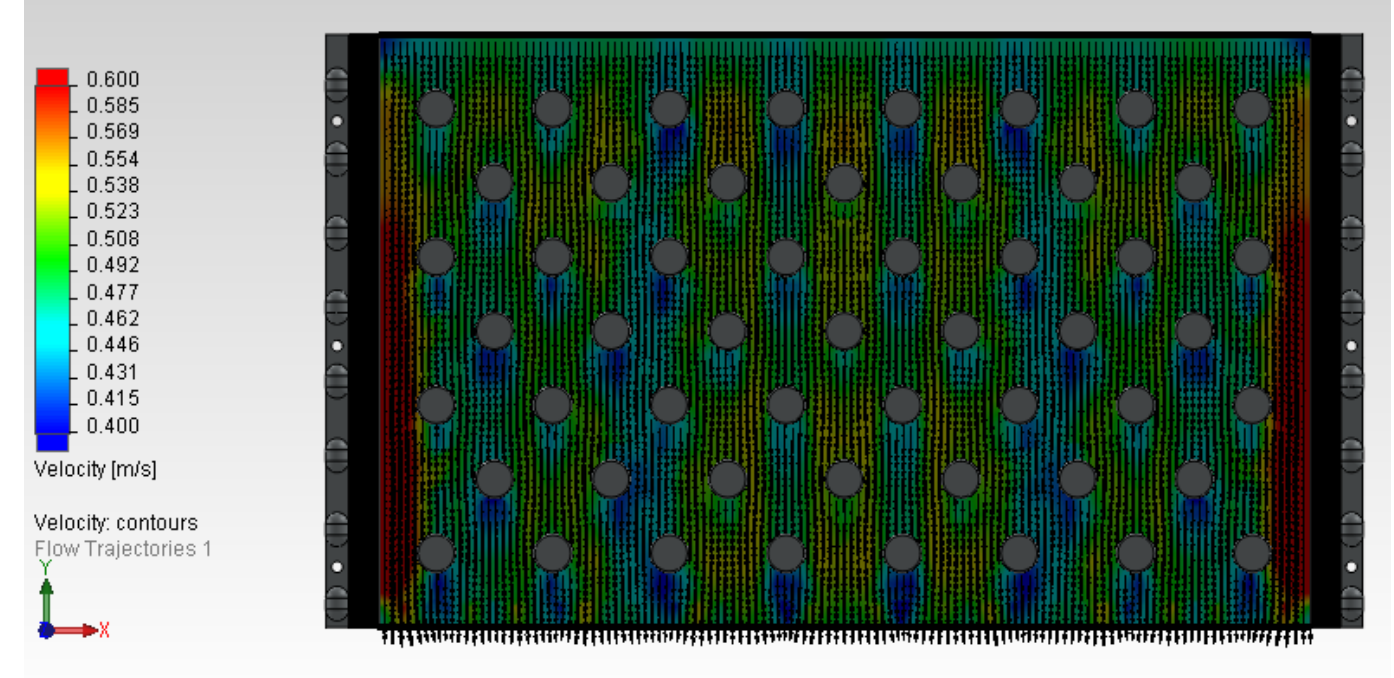

*Figura 36. Campo de velocidades en el patrón "Cupcake".*

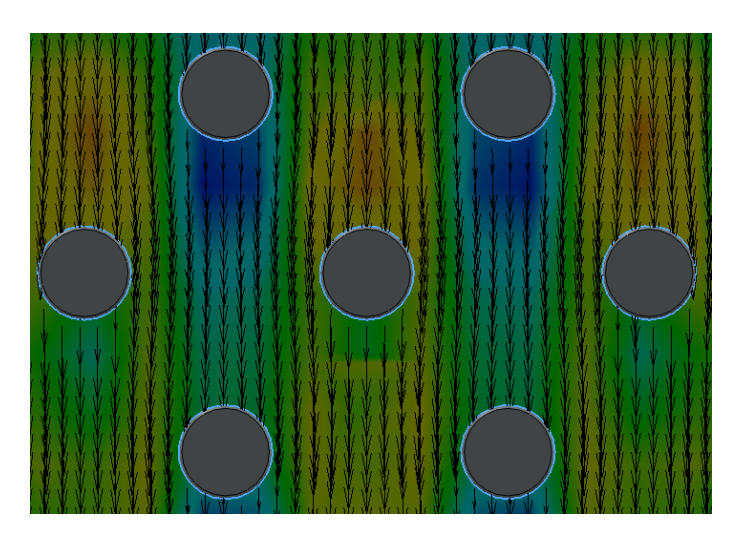

*Figura 37. Detalle del campo de velocidades en el patrón "Cupcake".*

Se puede observar que en general el modelo posee una distribución de velocidades bastante uniforme, la cual solo presenta zonas de baja velocidad en las zonas detrás de las protuberancias .

El campo de distribución de los coeficientes de convección es el siguiente:

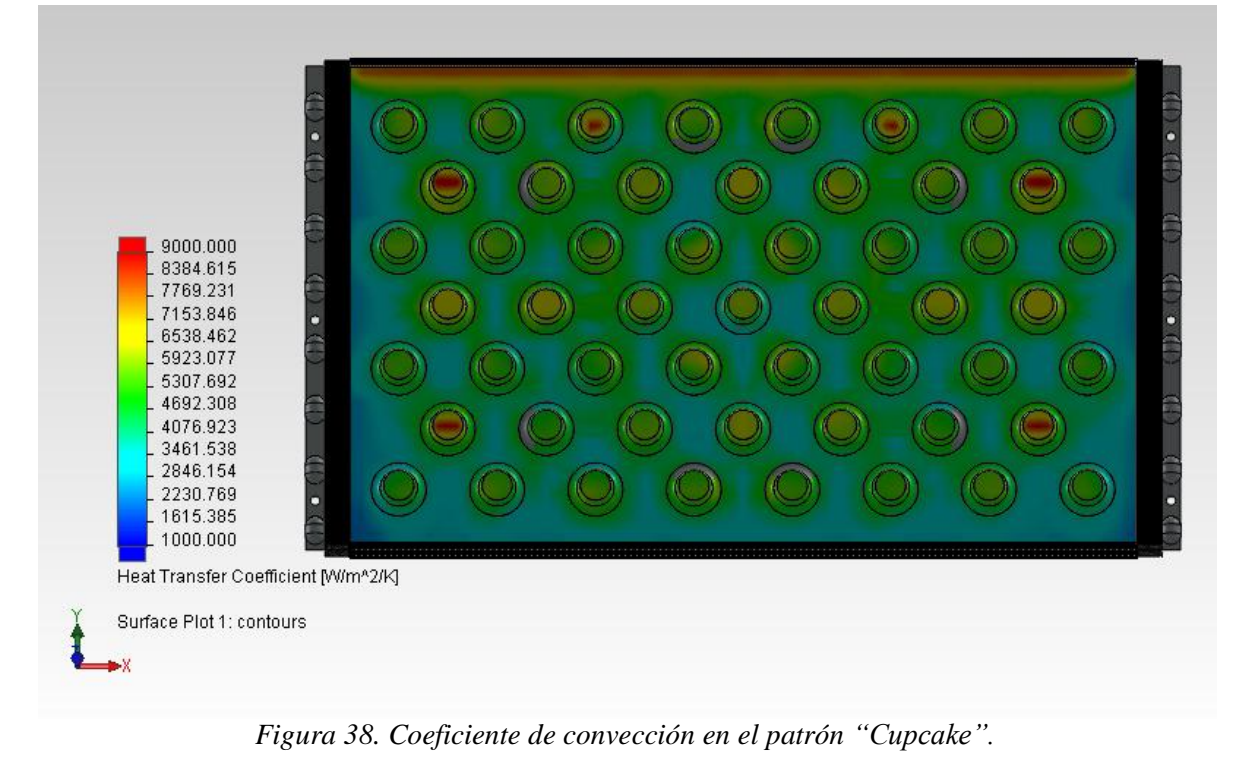

#### Capítulo IV

A continuación se muestra la distribución de temperaturas del modelo, en el cual se puede percibir un aumento de la temperatura más general que en el caso del patrón "Washboard".

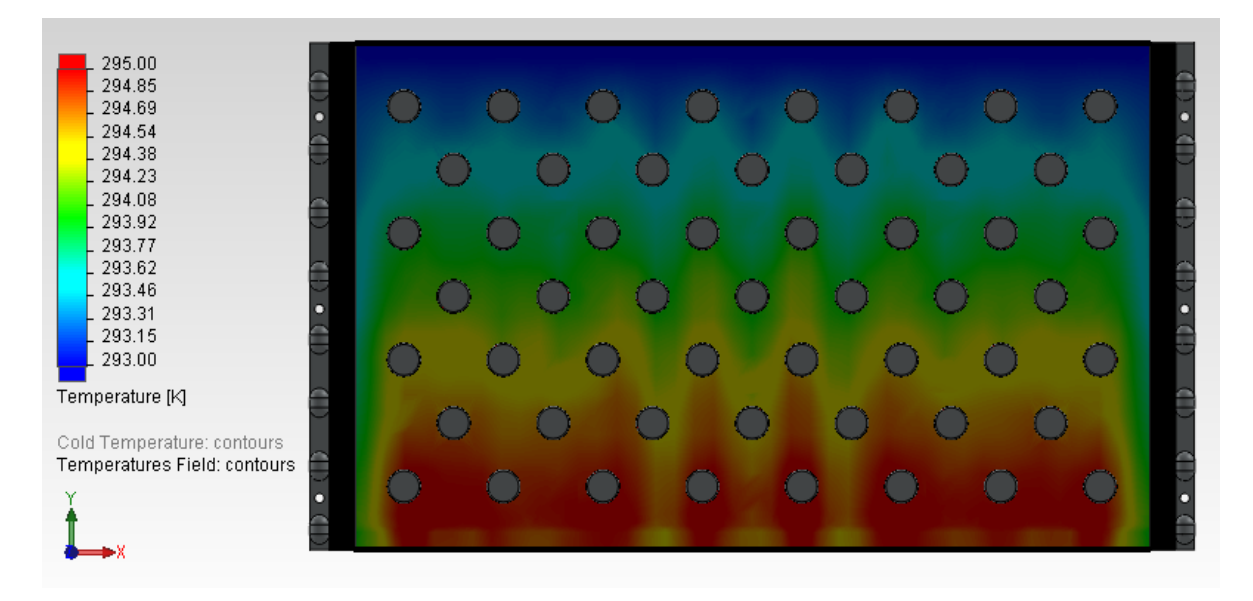

*Figura 39. Distribución de temperaturas en el patrón "Cupcake".*

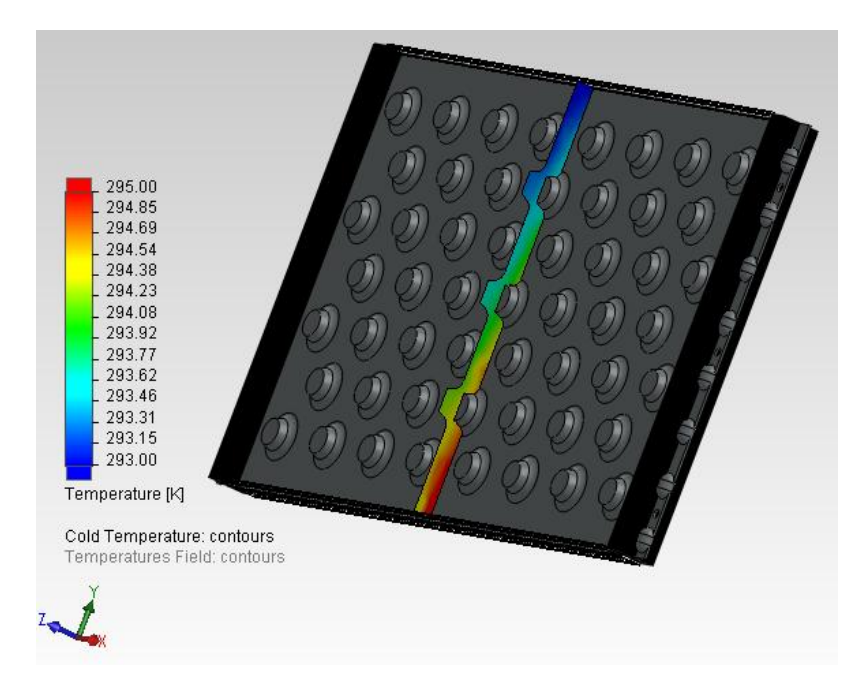

*Figura 40. Vista transversal del campo de temperaturas en el patrón "Cupcake".*

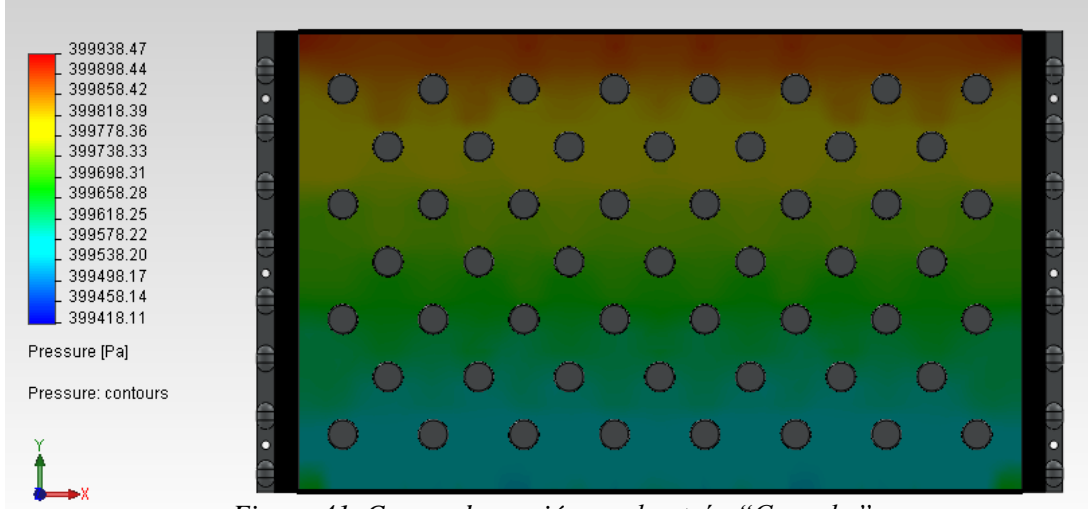

Del mismo modo se muestra el campo de presiones que se tiene en el modelo:

*Figura 41. Campo de presión en el patrón "Cupcake".*

A continuación se presentan las lecturas más significativas en el modelo del patrón "Washboard":

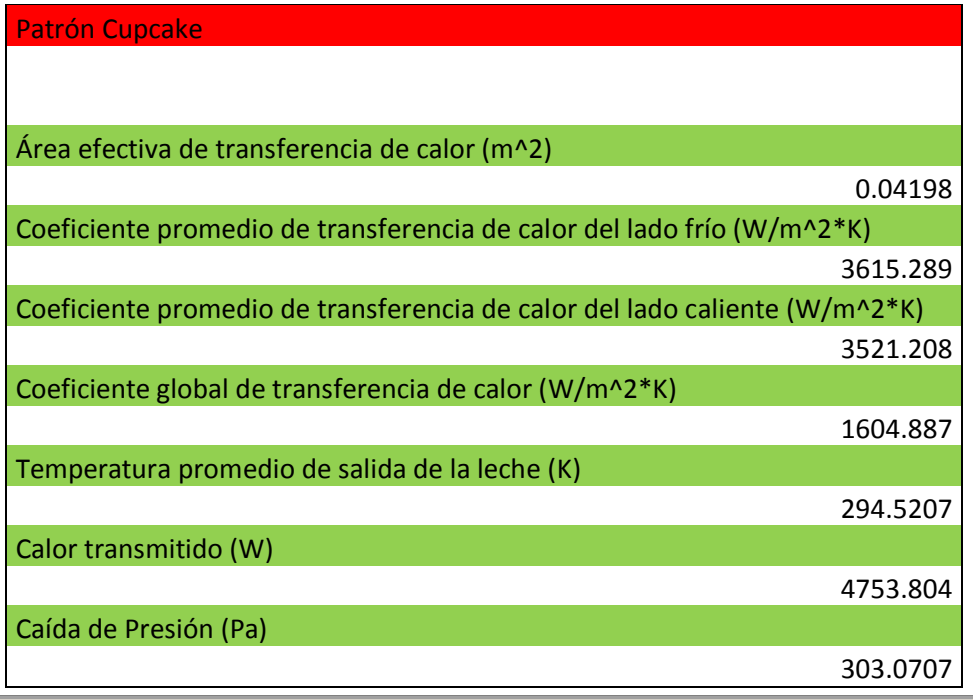

*Tabla 10. Resumen de los resultados en el patrón "Cupcake".*

#### **4.5. Resultados para diferentes condiciones de las placas.**

Con el objetivo de poder observar el desempeño de las placas en un escenario más amplio, se decidió realizar varias simulaciones numéricas variando el caudal. Se calculó el coeficiente de transferencia de calor en la placa del lado del flujo de leche. Con estos resultados se obtuvieron una serie de correlaciones que nos muestran la dependencia del número de Nusselt con el número de Reynolds. Así mismo se compara el resultado de estas correlaciones con el de la expresión empírica de Dittus-Boelter que a continuación se expresa:

$$
Nu = 0.023 \cdot Re^{0.8} \cdot Pr^{0.3}
$$

En las siguientes tablas se muestran los resultados de los tres modelos:

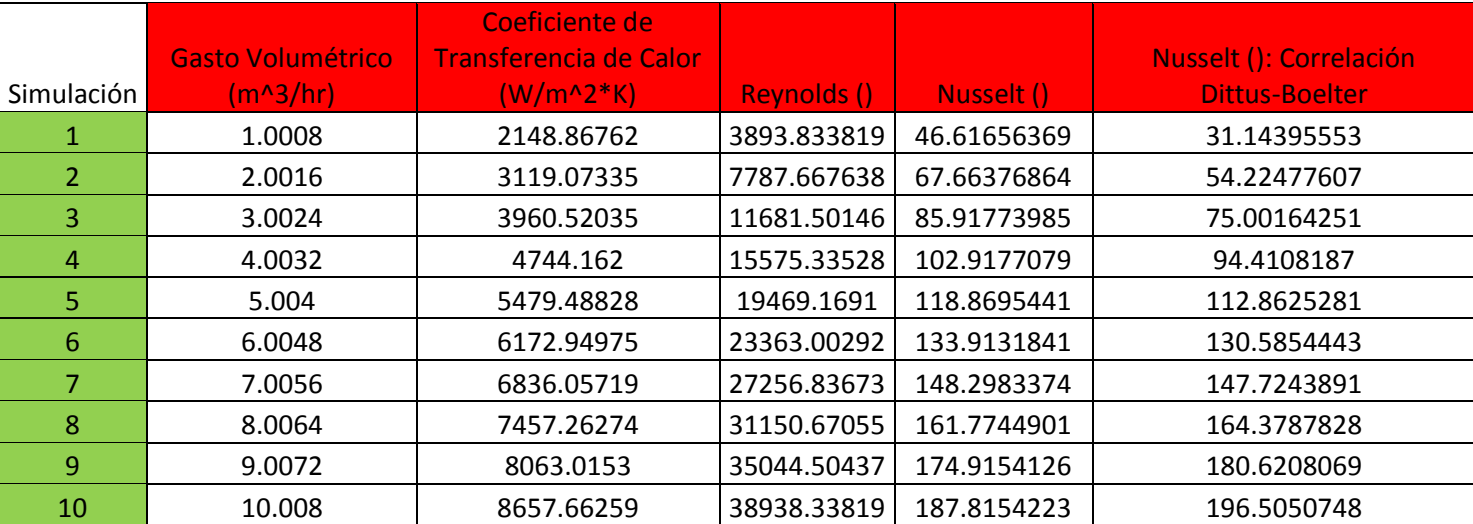

*Tabla 11. Resultados en el patrón "Chevron" para diferentes caudales.*

| Simulación     | Gasto Volumétrico<br>$(m^3/hr)$ | Coeficiente de<br><b>Transferencia de Calor</b><br>$(W/m^2*K)$ | <b>Reynolds ()</b> | Nusselt () | Nusselt (): Correlación<br><b>Dittus-Boelter</b> |
|----------------|---------------------------------|----------------------------------------------------------------|--------------------|------------|--------------------------------------------------|
|                | 1.152                           | 2268.83548                                                     | 3908.30904         | 49.4020629 | 31.23654258                                      |
| $\overline{2}$ | 2.304                           | 3209.72075                                                     | 7816.61808         | 69.8890808 | 54.38597948                                      |
| 3              | 3.456                           | 3896.24597                                                     | 11724.9271         | 84.8376139 | 75.22461293                                      |
| 4              | 4.608                           | 4539.92859                                                     | 15633.2362         | 98.8532838 | 94.69149015                                      |
| 5              | 5.76                            | 5217.19793                                                     | 19541.5452         | 113.600278 | 113.1980541                                      |
| 6              | 6.912                           | 5907.42714                                                     | 23449.8542         | 128.629462 | 130.9736583                                      |
| 7              | 8.064                           | 6598.76222                                                     | 27358.1633         | 143.682726 | 148.1635551                                      |
| 8              | 9.216                           | 7157.33843                                                     | 31266.4723         | 155.845272 | 164.8674602                                      |
| 9              | 10.368                          | 7785.98803                                                     | 35174.7813         | 169.53361  | 181.1577698                                      |
| 10             | 11.52                           | 8370.25887                                                     | 39083.0904         | 182.255637 | 197.0892596                                      |

*Tabla 12. Resultados en el patrón "Washboard" para diferentes caudales.*

*Tabla 13. Resultados en el patrón "Cupcake" para diferentes caudales.*

| Simulación | Gasto Volumétrico<br>$(m^3/hr)$ | Coeficiente de<br>Transferencia de Calor<br>$(W/m^2*K)$ | <b>Reynolds ()</b> | Nusselt ()  | <b>Nusselt (): Correlación</b><br><b>Dittus-Boelter</b> |
|------------|---------------------------------|---------------------------------------------------------|--------------------|-------------|---------------------------------------------------------|
| 1          | 1.18224                         | 2316.81857                                              | 3960.419825        | 51.11948071 | 31.56929047                                             |
| 2          | 2.36448                         | 3223.85473                                              | 7920.83965         | 71.13279469 | 54.9653272                                              |
| 3.         | 3.54672                         | 3942.66451                                              | 11881.25948        | 86.99298467 | 76.0259446                                              |
| 4          | 4.72896                         | 4542.29593                                              | 15841.6793         | 100.2235618 | 95.70019311                                             |
| 5.         | 5.9112                          | 5105.93579                                              | 19802.09913        | 112.6600026 | 114.4038986                                             |
| 6          | 7.09344                         | 5690.83955                                              | 23762.51895        | 125.565621  | 132.3688578                                             |
| 7          | 8.27568                         | 6340.25197                                              | 27722.93878        | 139.8945919 | 149.7418703                                             |
| 8          | 9.45792                         | 6969.73488                                              | 31683.3586         | 153.7838277 | 166.623714                                              |
| 9          | 10.64016                        | 7513.91093                                              | 35643.77843        | 165.7908089 | 183.0875565                                             |
| 10         | 11.8224                         | 8008.2713                                               | 39604.19825        | 176.6986313 | 199.1887568                                             |

A continuación se muestra una gráfica en la que se puede apreciar la curva que describe la dependencia entre el número de Reynolds y el número de Nusselt para los tres modelos, así como los resultados ofrecidos por la correlación de Dittus-Boelter.

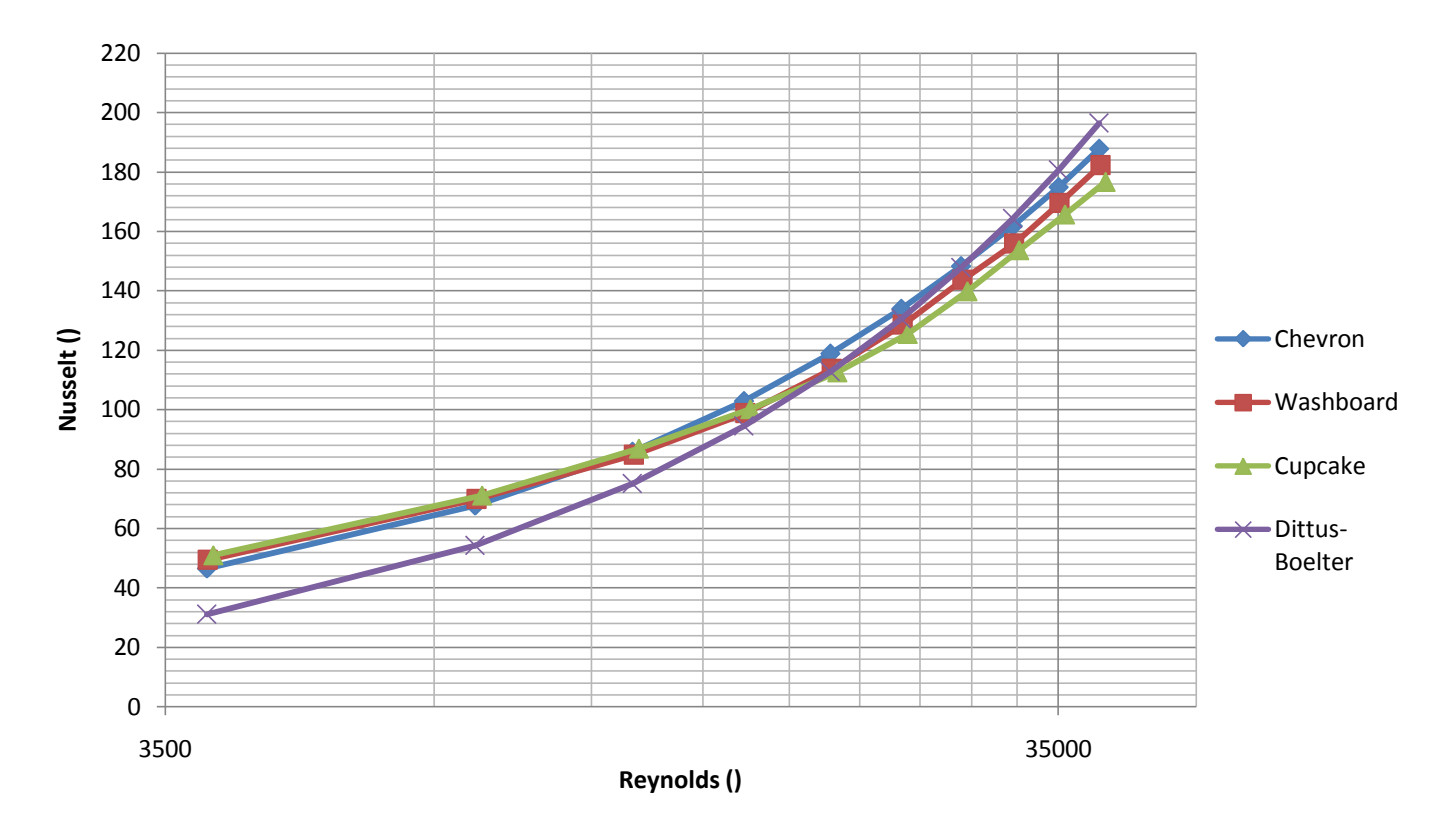

*Figura 43. Gráfica logarítmica entre el número de Reynolds y el número de Nusselt.*

Con base en estos resultados se obtuvo una correlación exponencial para cada unos de los modelos simulados, estas correlaciones se aplican a fluidos con número de Prandtl prácticamente constante en un rango de número de Reynolds de 3000 a 40000 aproximadamente:

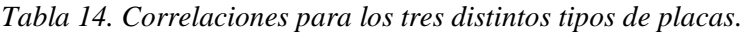

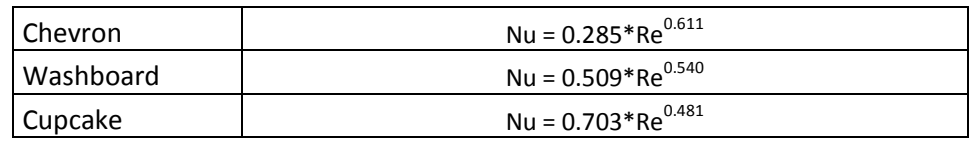

## **4.6. Discusión.**

Los parámetros más importantes para realizar la comparación de los tres modelos son básicamente dos; el primero es el área efectiva de transferencia de calor de las placas y el segundo es el coeficiente global de transferencia de calor.

A continuación mostramos una tabla donde se pueden ver las tres diferentes áreas efectivas de transferencia de calor:

| l Patrón  | Área efectiva de transferencia de calor (m^2) |
|-----------|-----------------------------------------------|
| l Chevron | 0.04941                                       |
| Washboard | 0.04346                                       |
| Cupcake   | 0.04198                                       |

*Tabla 15. Área efectiva de transferencia de calor en los tres modelos.*

Como se puede observar, el patrón "Chevron" es el que aprovecha de mejor forma el espacio, siendo el patrón "Washboard" y "Cupcake" un 12% y un 15% más pequeños respectivamente.

Por otro lado, los tres diferentes coeficientes globales de transferencia de calor se pueden ver en la siguiente tabla:

| l Patrón    | Coeficiente global de transferencia de calor (W/m^2*K) |
|-------------|--------------------------------------------------------|
| Chevron     | 1612.976                                               |
| l Washboard | 1459.199                                               |
| Cupcake     | 1604.887                                               |

*Tabla 16. Coeficiente global de transferencia de calor en los tres modelos.*

Donde igualmente el patrón "Chevron" es el que presenta un mejor coeficiente y con un valor muy cercano a este le sigue el patrón "Cupcake".

De una forma más directa podemos comparar la temperatura de salida de la leche:

| Patrón         | Temperatura promedio a la salida de la leche (K) |
|----------------|--------------------------------------------------|
| <b>Chevron</b> | 294.927                                          |
| Washboard      | 294.503                                          |
| <b>Cupcake</b> | 294.5207                                         |

*Tabla 17. Temperatura promedio a la salida de la leche en los tres modelos.*

La temperatura de salida es prácticamente la misma en los tres casos. Con lo anterior se muestra cual de los tres modelos efectúa el intercambio de calor de una mejor manera, siendo el patrón "Chevron" el mejor de ellos.

Por último, es importante conocer la pérdida de presión en los modelos debido a que para poder mover el fluido a través de todo el intercambiador de calor se necesita contar con el equipo correcto.

A continuación se muestran los tres diferentes resultados con respecto a la caída de presión:

| l Patrón       | Caída de presión (Pa) |
|----------------|-----------------------|
| l Chevron      | 1035.541              |
| Washboard      | 639.106               |
| <b>Cupcake</b> | 303.0707              |

*Tabla 18. Caída de presión a la salida en los tres modelos.*

Donde el patrón "Cupcake" presenta las menores pérdidas de presión, seguido por el patrón "Washboard" con el doble de pérdidas y el "Chevron" como era de esperarse.

Los resultados que nos ofrecen las simulaciones numéricas bajo diferentes gastos volumétricos dieron lugar a una serie de correlaciones que nos ayudan a entender la dependencia entre el número de Reynolds y el número de Nusselt.

Para poder observar la similitud de los resultados que se ofrecen en este trabajo con trabajos experimentales que se han hecho anteriormente, se decidió comparar los valores obtenidos del número de Nusselt con los calculados por medio de la correlación de Dittus-Boelter.

El poder realizar simulaciones numéricas bajo un amplio rango de gastos volumétricos nos ayuda a entender de igual forma el comportamiento de las placas a diferentes grados de turbulencia, ya que como se puede observar, mientras el número de Reynolds aumente, la diferencia del número de Nusselt se irá acentuando con respecto a las otras placas.

Se puede observar en la Figura 43, como los tres valores del número de Nusselt son relativamente similares en el rango en que se hicieron las simulaciones, siendo el patrón "Chevron" aquél que presenta los valores más altos. A su vez se observa cómo es que la correlación de Dittus- Boelter se acerca a los números de Nusselt de las tres diferentes placas, siendo el patrón de "Chevron" el que presenta una mayor similitud con los de la correlación de Dittus-Boelter.

## **Capítulo V. Conclusiones.**

En este trabajo se simularon tres diferentes placas utilizadas en los intercambiadores de calor que se pueden aplicar en el proceso de pasteurización. Para poder realizar las comparaciones se hicieron modelos computacionales de las placas en los cuales, con ayuda de software en la solución de modelos de dinámica de fluidos, se obtuvieron todos los resultados pertinentes para realizar la comparativa, que son básicamente los coeficientes de transferencia de calor, la temperatura de salida de la leche, la tasa de transferencia de calor así como la presión a la salida del modelo.

Los diseños de las placas fueron modelados en base a medidas de intercambiadores reales, los cuales son ampliamente utilizados en la industria, esto hecho con la finalidad de que los resultados en esta investigación muestren el efecto de los patrones de corrugado en el intercambiador de calor de placas.

Definitivamente la forma del corrugado en las placas afecta la transferencia de calor en el equipo, siendo los coeficientes de transferencia de calor y el área efectiva, los dos puntos más importantes del diseño de las placas.

El modelo con patrón "Chevron" fue aquel que presentó un mejor resultado en la transferencia, debido a sus altos coeficientes de transferencia de calor y a su extensa área efectiva de transferencia. Aunque a su vez fue el modelo que presentó una mayor pérdida de presión.
## Capítulo V

Con respecto al modelo con el patrón "Washboard", este presenta los coeficientes de trasnferencia de calor más bajos debido a que el patrón no propicia suficiente turbulencia en el fluido de trabajo. Este modelo presenta una caída de presión menor a la del patrón "Chevron".

Finalmente el modelo con el patrón "Cupcake" es un modelo que superó las expectativas con respecto a su comportamiento. Es un modelo que presenta un coeficiente global de transferencia de calor similar al del patrón "Chevron" y además tiene una caída de presión mínima. El inconveniente en este modelo es que el área efectiva de transferencia es la más pequeña de los tres, por lo que su desempeño en general se ve aminorado por este detalle.

Con el objetivo de observar cómo se comportan los modelos en diferentes condiciones, se decidió modificar el caudal de entrada en los sistemas a simular y se observaron sus lecturas una vez alcanzado el estado permanente. A su vez se presentan tres correlaciones que se obtuvieron para cada tipo de placa, estas correlaciones se pueden utilizar en la obtención del número de Nusselt con ayuda del número de Reynolds. A su vez se decidió comparar dichos valores del número de Nusselt con la correlación de Dittus-Boelter, con el fin de observar la similitud entre ambos y poder afirmar que las simulaciones se realizaron de manera correcta.

Es importante recalcar que el patrón "Chevron" fue el que presentó los coeficientes globales de transferencia de calor más altos, debido a que su forma propicia mucho más turbulencia que los otros dos modelos y esto se ve más acentuado mientras el caudal aumente. Por lo que sería necesario concluir que el patrón "Chevron" es muy útil en el diseño de placas que se van a utilizar bajo altas demandas de caudal; con respecto a los otros dos modelos, estos se pueden usar en caudales de un orden menor.

## **Apéndice**

- **Plano 1.-** Placa con el patrón "Chevron".
- **Plano 2.-** Detalle del corrugado del patrón "Chevron".
- **Plano 3.-** Detalle de la parte superior de las placas corrugadas.
- **Plano 4.-** Placa con el patrón "Chevron".
- **Plano 5.-** Detalle del corrugado del patrón "Chevron".
- **Plano 6.-** Placa con el patrón "Chevron".
- **Plano 7.-** Detalle del corrugado del patrón "Chevron".

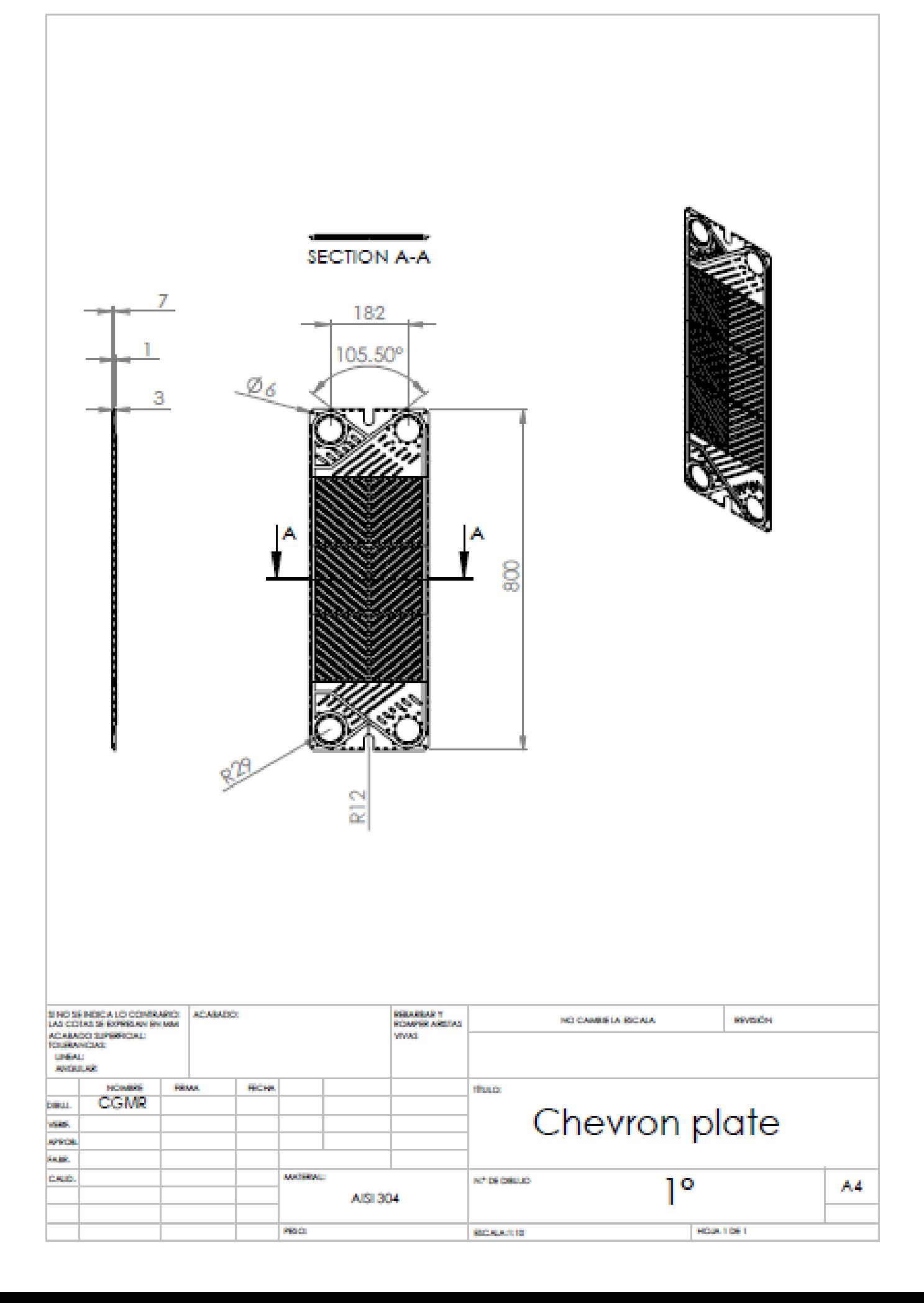

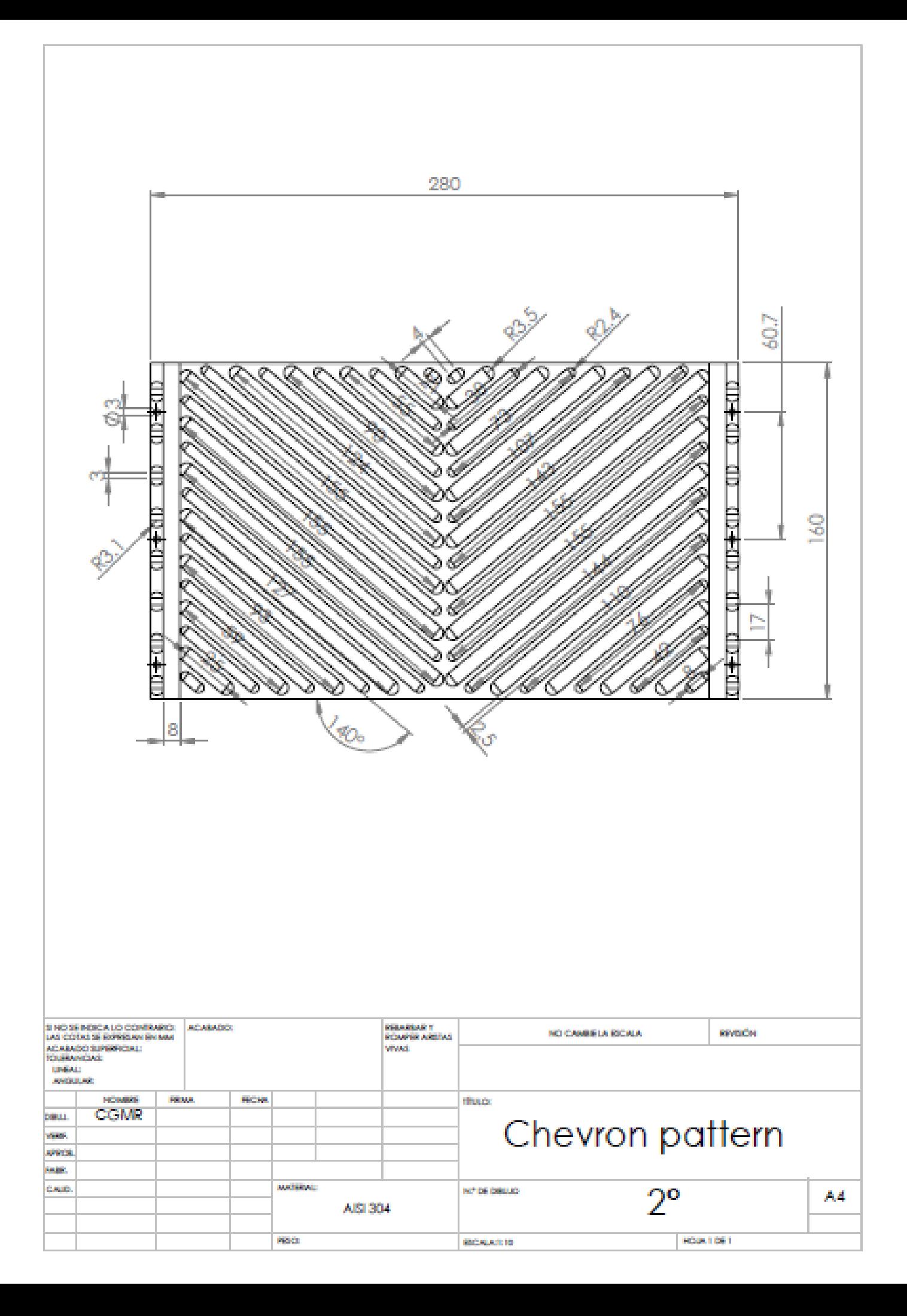

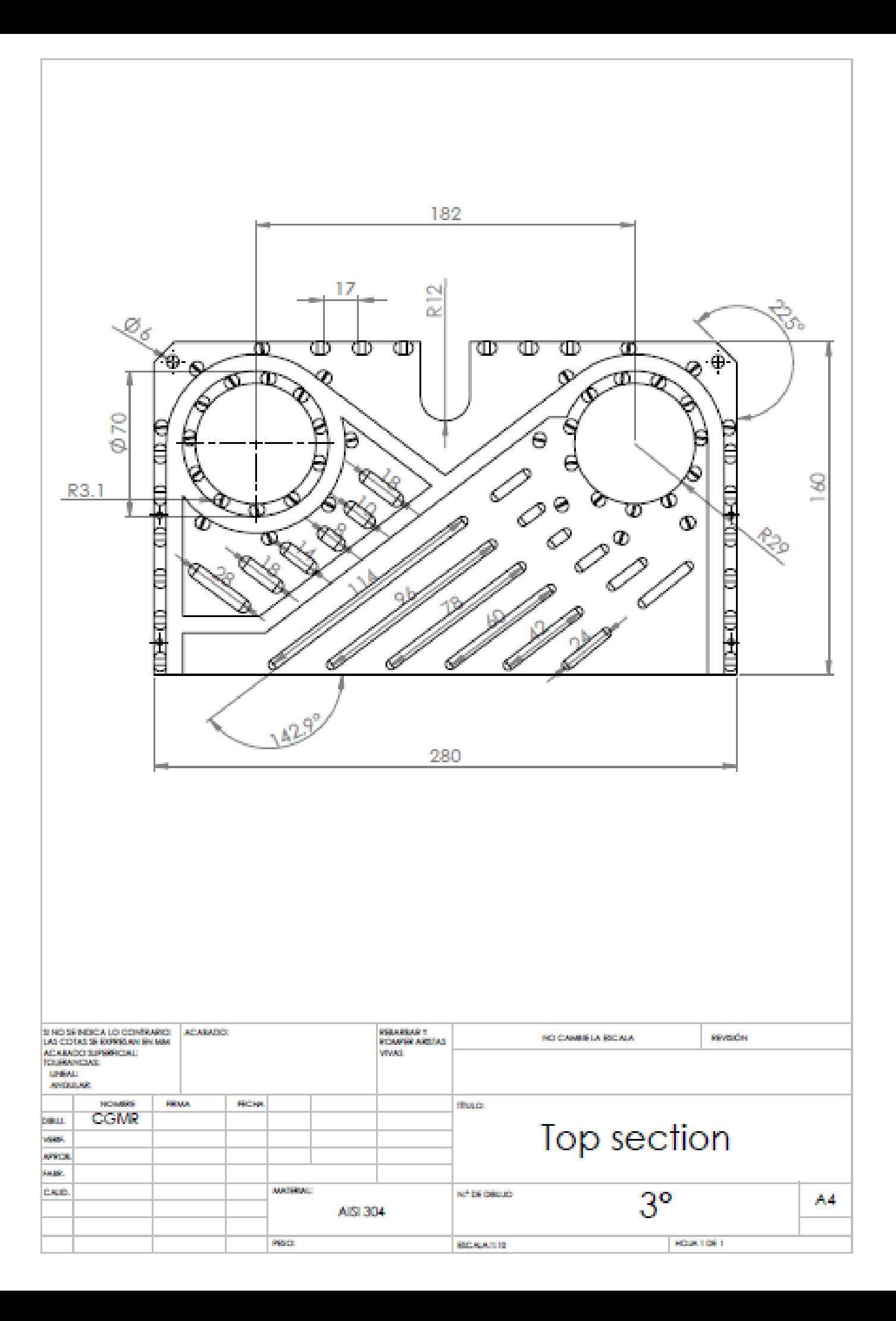

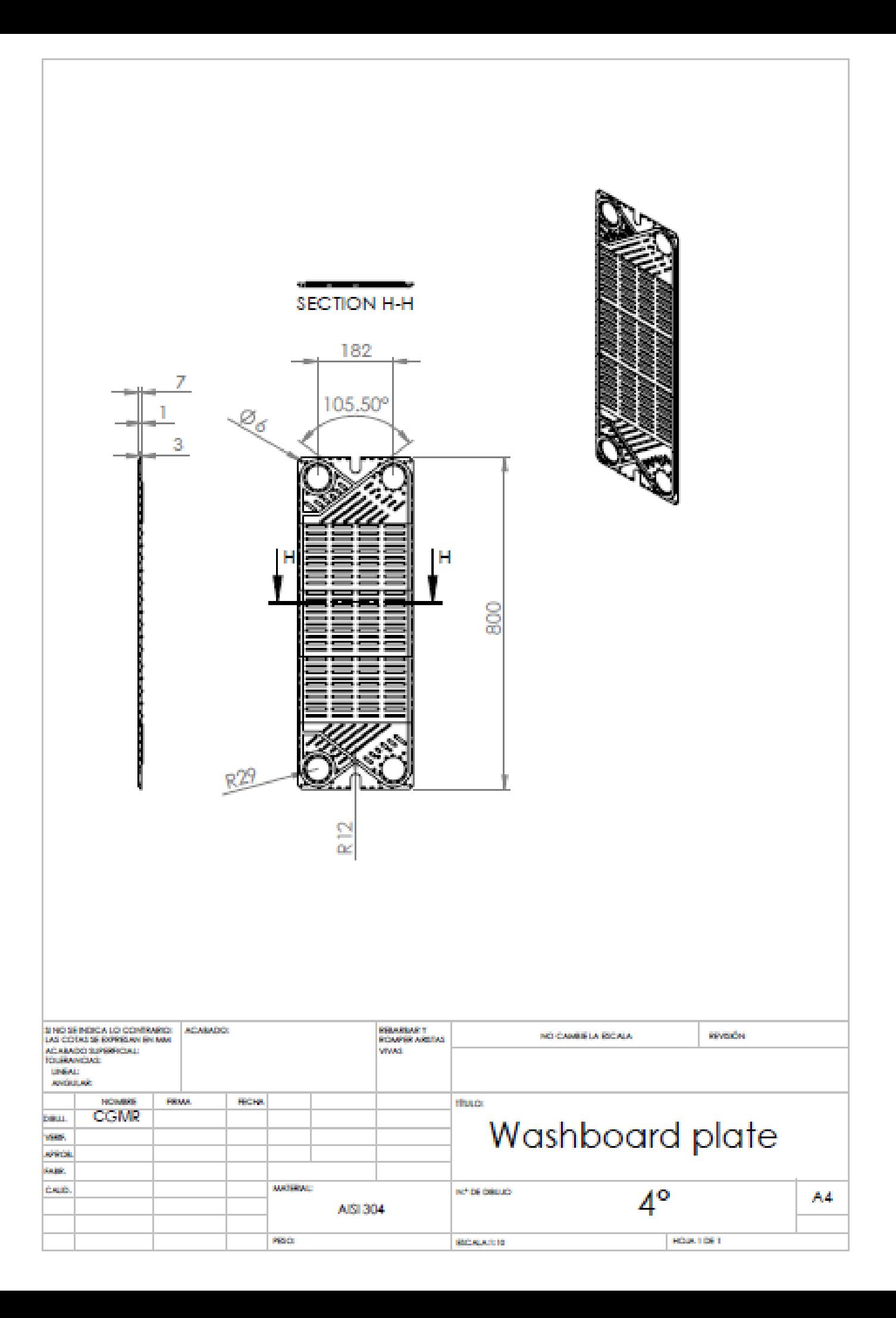

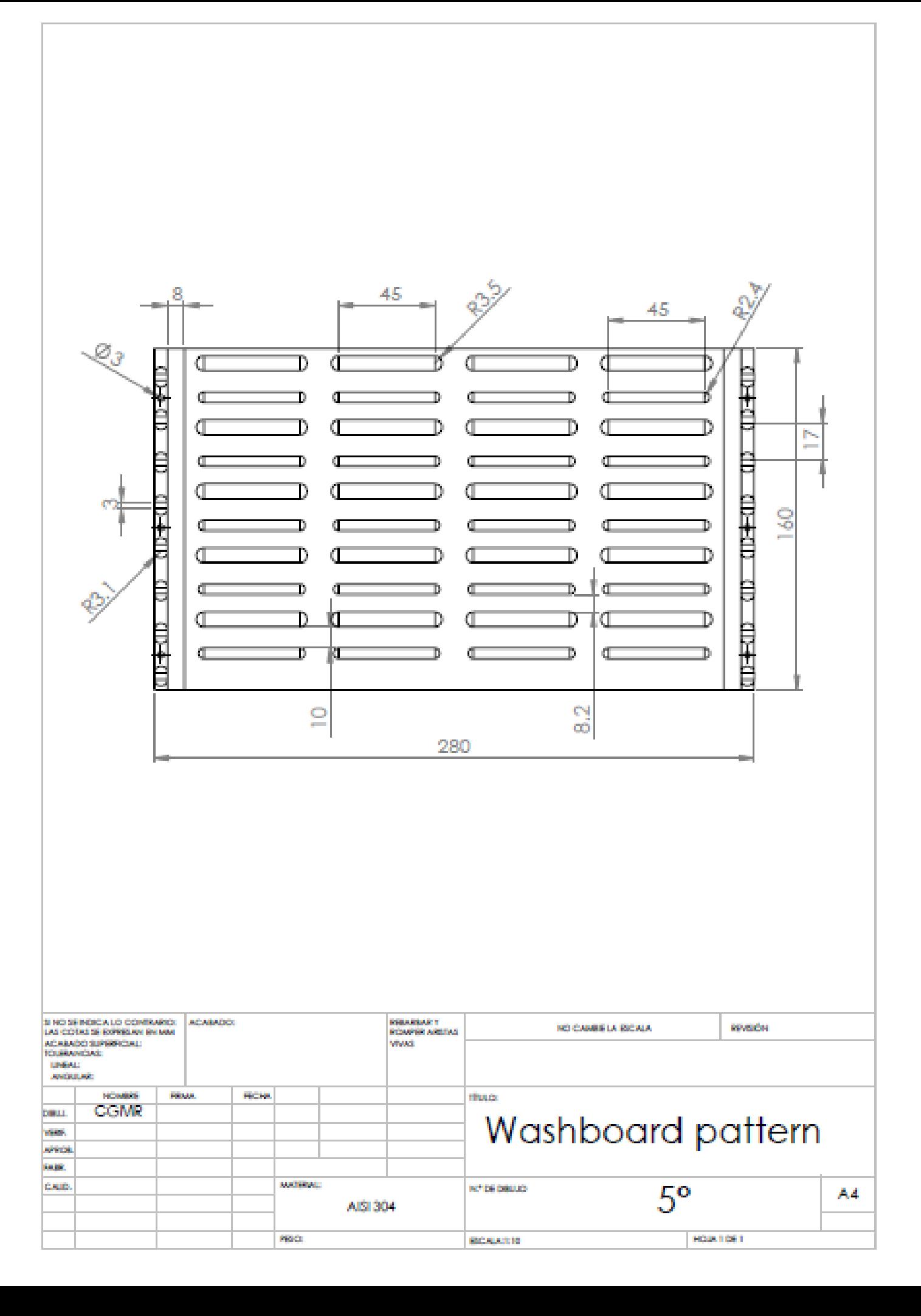

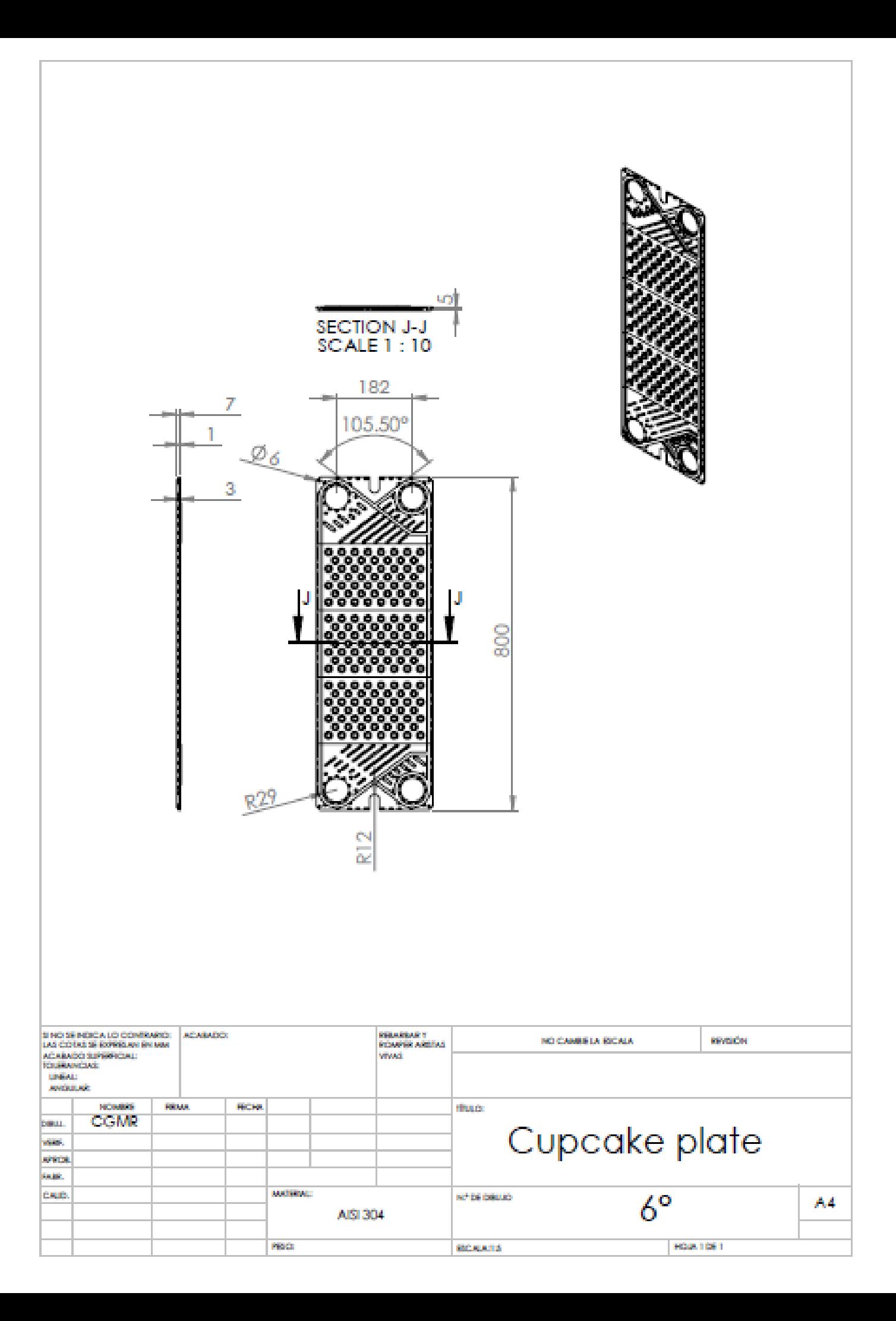

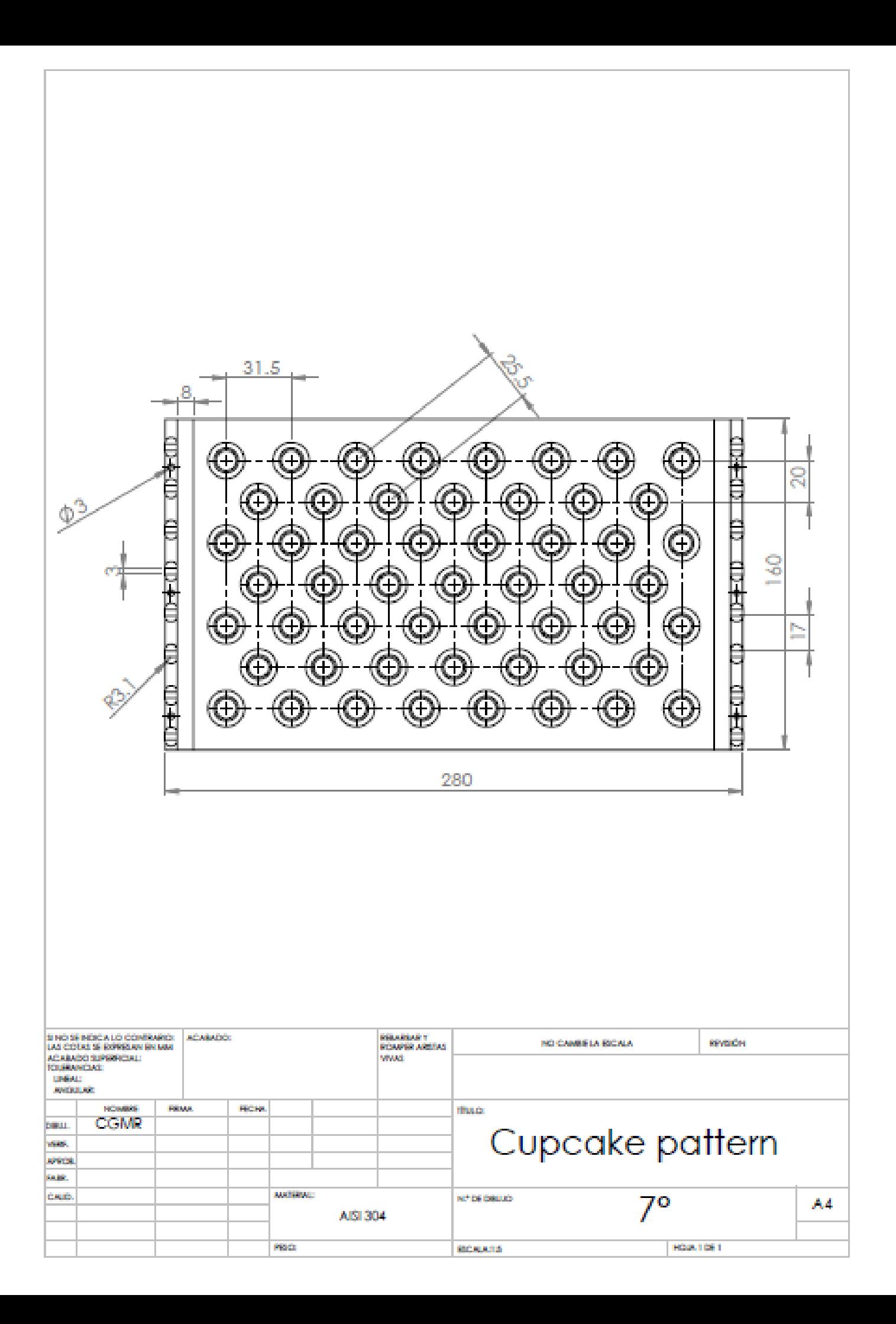

## **Referencias**

 $<sup>2</sup>$  Ibíd, p. 9.</sup>

<sup>3</sup> HCR Brazed plate heat exchangers brochure.

4 Pateflow Plate and Frame Heat Exchangers Brochure, ITT Standard.

5 Idem.

l

 ${}^{6}$ Hoffman Pavel, Processing Equipment Design Plate heat Exchanger design, p. 14,15.  $7$ Idem.

<sup>8</sup> T. Kuppan (2000). Heat Exchanger Design Handbook.CRC Press, p. 355.

 $^{9}$  Ibíd, p. 356.

 $10$  Ibíd, p. 355.

<sup>11</sup> World Health Organization Monograph Series, Milk Pasteurization, p. 65.

<sup>12</sup> Ibíd, p. 75.

 $13$ IDFA(2009), Pasteurization: Definition and Methods.

 $14$ Zufall, Carsten (1999) The biological impact of flash pasteurization over a wide temperature interval, TechnischeUniversität Berlin.

<sup>15</sup> http://www.nzifst.org.nz/unitoperations/httrapps2.htm

<sup>16</sup> Michel A Wattiaux, Milk Composition and Nutritional Value, p. 73.

<sup>17</sup> T. Kuppan (2000). Heat Exchanger Design Handbook.CRC Press, p. 355.

<sup>18</sup> Hoffman Pavel, Processing Equipment Design Plate heat Exchanger design, p. 52.

<sup>19</sup> http://www.cfd-online.com

 $20$  Neale, Adam (2007). Determination of surface convective heat transfer coefficients by CFD, p. 4.

 $21$  Elsevier, Simulation Modelling Practice and Theory.

<sup>22</sup> Technical Reference Solidworks 2012, p. 51.

 $23$  Saad, Y. (1996). Iterative methods for sparse linear systems, PWS Publishing Company, Boston.

<sup>24</sup> Carla S. Fernandes and Ricardo P. Dias. Laminar flow in chevron-type plate heat exchangers: CFD analysis of tortuosity, shape factor and friction factor (2007), Elsevier. <sup>25</sup> Ibíd, p. 828.

<sup>26</sup> Holger Martin. A theoretical approach to predict the performance of chevron-type plate heat exchangers (1995), Elsevier.

<sup>1</sup> KLM technology Group Heat Exchanger Selection and Sizing, p. 15.

## **Glosario**

l

- **Pasteurización.-** Proceso de calentar algún alimento, usualmente líquido a una temperatura específica durante cierto tiempo, enfriándolo después, con el fin de hacerlo mejor para su consumo.
- **Empaques.-** Sellos de plástico hechos para poder cerrar herméticamente un espacio.
- **Factor de Incrustación.-** Efecto adverso presente en los intercambiadores de calor debido a la acumulación de depósitos sólidos en la superficie.
- **Intercambiador de calor a contraflujo.-** Equipo industrial en el que la transferencia de calor de dos flujos se da mientras estos dos tiene sentidos opuestos de circulación.
- **Conducción.-** Mecanismo de transferencia de calor debido al choque o vibraciones de las moléculas circundantes que componen la materia.
- **Convección.-** Mecanismo de transferencia de calor debido a la acción combinada de la conducción de calor y al movimiento macroscópico de los fluidos.
- **Número Adimensional.-** Producto o cocientes de cantidades, no poseen unidades físicas, estos valores caracterizan determinadas propiedades de un sistema.
- **Método de las resistencias térmicas.-** Forma de simplificación de problemas de trasnferencia de calor, donde la convección conducción y radiación de calor son sustituidas por analogías de resistencias térmicas. La solución de los problemas se basa en la solución de voltajes y corrientes de la ley de Ohm.
- **Coeficiente de trasnferencia de calor total.-** La suma de los coeficientes de transferencia de calor por parte de los diferentes mecanismos presentes.
- **HTST.-**High Temperature Short Time, método de pasteurización en el que la comida es sujeta a temperaturas altas pero a tiempos de residencia cortos.
- **Procesos Instantáneos.-** Proceso que requiere muy poco tiempo para llevarse a cabo.
- **Proceso Discontinuo.-** Proceso en el que hay una pausa entre etapa y etapa.
- **PU.-** Pasteurization Unit, medida para poder tener una idea sobre la durabilidad de un producto una vez pasteurizado.
- **HHST.-** Higher Heat Short Time,método de pasteurización que utiliza aún más elevadas temperaturas y tiempos aún más breves para la pasteurización.
- **UHT.-** Método de pasteurización en la que los alimentos alcanzan cierto grado de inhibición que podrían ser considerados casi como esterilizados.
- **LMTD.-** Logarithmic mean temperature difference, método para encontrar las dimensiones de un intercambiador de calor en base a las temperaturas dadas.
- **Flujo turbulento.-** Régimen de un fluido en que este presenta una formación caótico dentro de su volumen, se presenta la formación de torbellinos.
- **Flujo laminar.-** Régimen en un fluido que presenta una especie de "orden" en su flujo, similar a la formaciones de varias capas.
- **Efectividad.-** Razón entre la velocidad real de transferencia de calor entre la velocidad máxima de transferencia de calor.
- **NTU.-** Medida del área superficial de transferencia de calor.
- **Ecuaciones de Navier-Stokes.-** Conjunto de ecuaciones en términos de derivadas parciales no lineales que describen el movimiento de un fluido.
- **Promedio de Favre.-** Método por el cual que separan las fluctuaciones turbulentas de la media de un flujo.
- **Tensor de esfuerzos.-** Magnitud física que describe las fuerzas a las que está sujeto un medio continuo.
- **Término fluctuante.-** Es la resta entre una variable dependiente y su promedio en el tiempo.
- **Arreglo de flujo en Serie.-** Trayectoria del fluido en la cual sigue una sola dirección.
- **Arreglo de flujo en paralelo.-** Configuración en la que el fluido tiene más de un canal para distribuirse así mismo.
- **Temperatura media de volumen.-** Promedio simple entre la temperatura de un fluido, nos ayuda a evaluar más adecuadamente los valores del fluido.
- **SI.-** Sistema Internacional de medidas.

l

 **Área efectiva de transferencia de calor.-** Concepto que expresa la cantidad real de superficie por la cual la energía térmica es transferida.